AFGEHANDELL

Opdrachtgever: Rijkswaterstaat, Dienst Getijdewateren

 $\bullet$ 

 $\bullet$ 

## Operationalisering van het waterkwaliteitsmodel Schelde-estuarium

Koppelingen: SENECA-DELWAQ-CHARON

SENECA-IMPAQT

1a OPERAWES-nota

 $\bullet$ 

September 1992

# waterloopkundig laboratorium | WL

# Operationalisering van het waterkwaliteitsmodel Schelde-estuarium

Koppelingen: SENECA-DELWAQ-CHARON

SENECA-IMPAQT

la OPERAWBS-nota

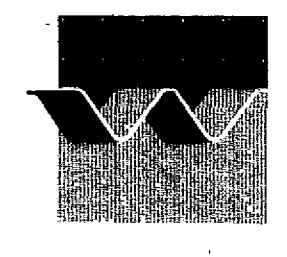

**waterloopkundig laboratorium|wi\_**

## **Inhoud**

 $\frac{1}{2}$ 

 $\hat{\boldsymbol{r}}$ 

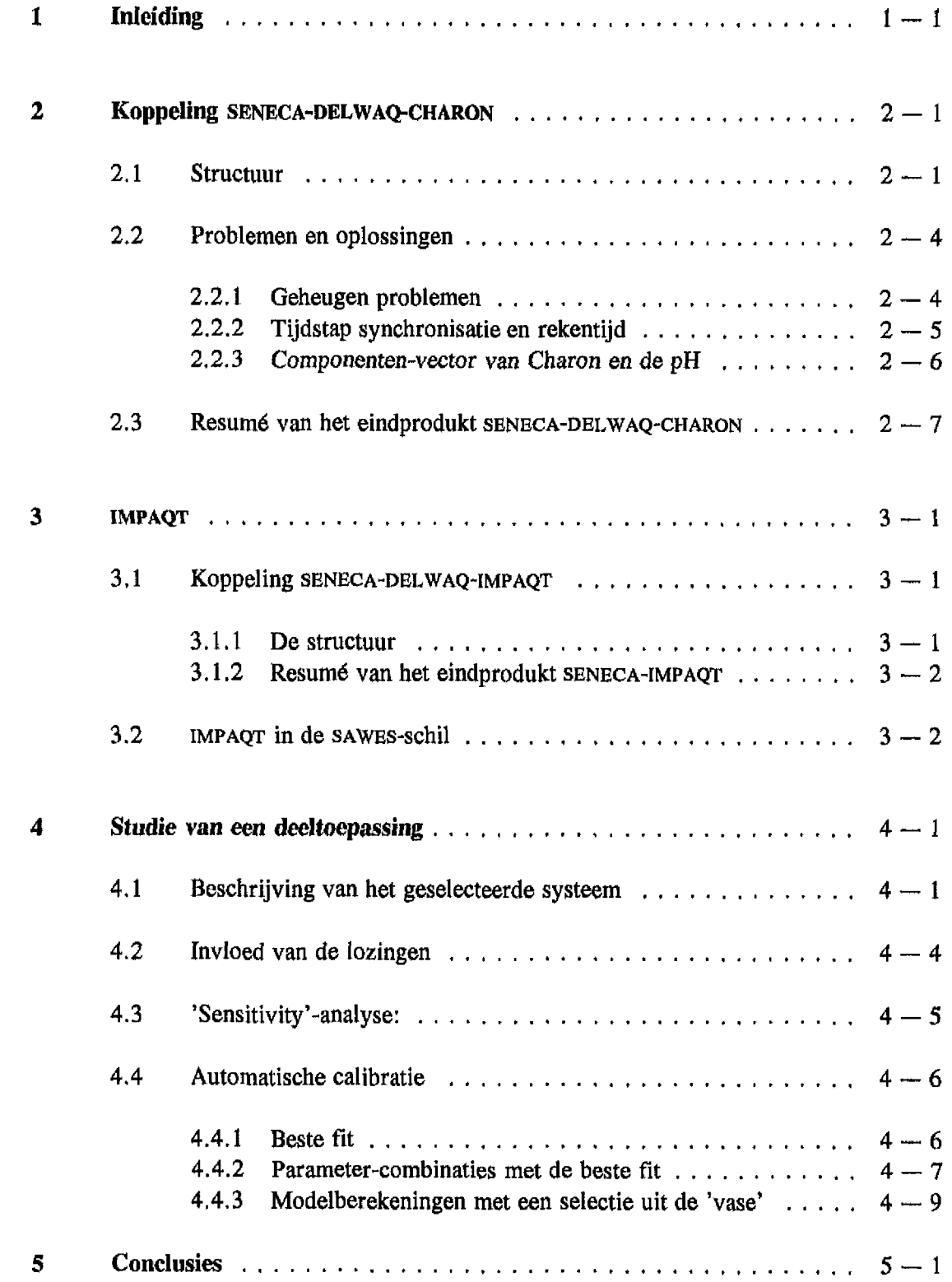

## **Inhoud (vervolg)**

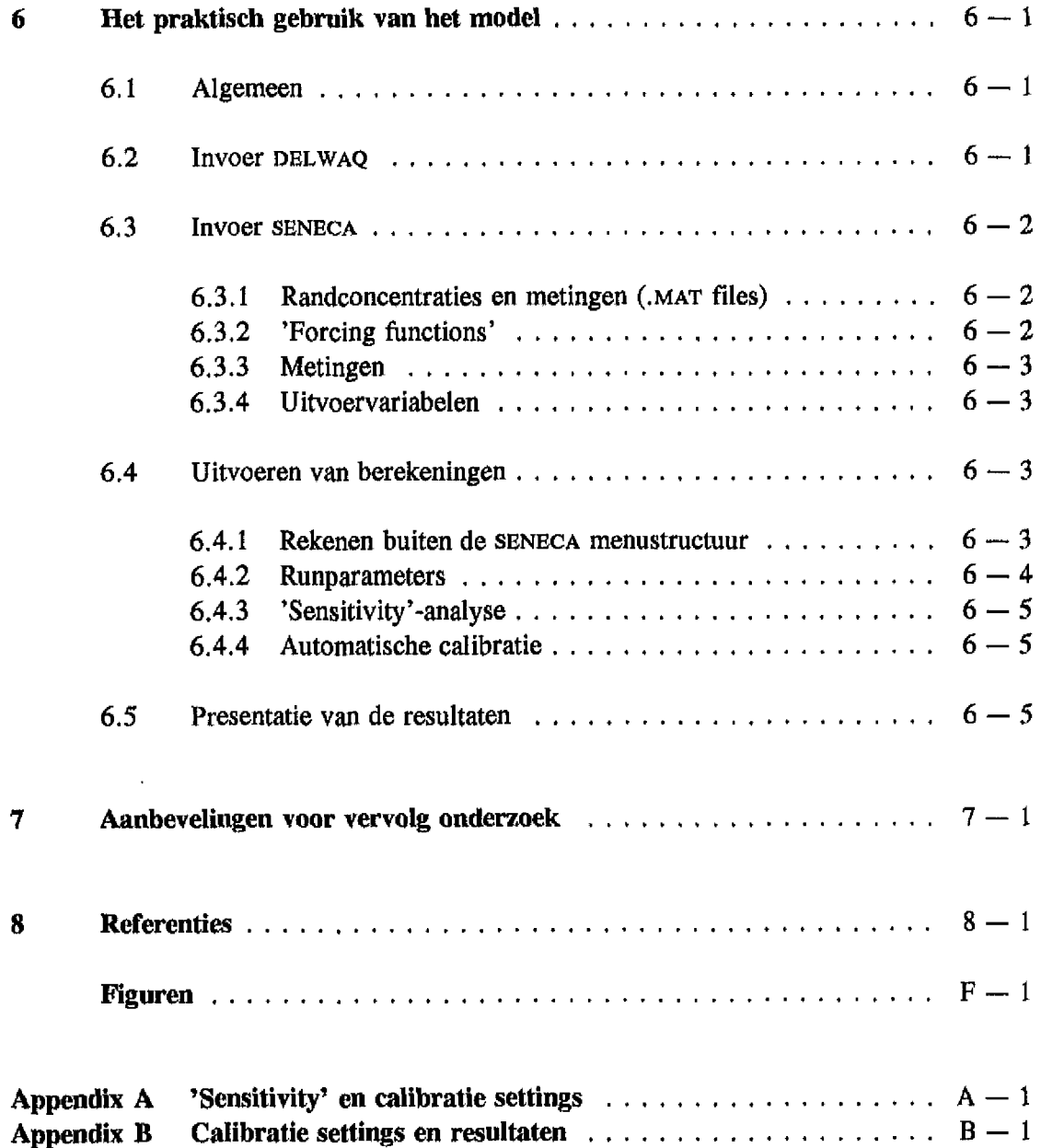

Ŷ,

Ŷ.

 $\frac{1}{1}$ 

 $\begin{array}{c} 1 \\ 1 \\ 2 \\ 3 \end{array}$ 

Î.

į.

÷,

Ť

÷

l,

## **1 Inleiding**

In 1991 heeft WL in opdracht van en in samenwerking met Rijkswaterstaat, Dienst Getijdewateren, in het kader van het project SAWES (Systeem Analyse WESterschelde) het waterkwaliteitsmodel van het Schelde-estuarium opgeleverd (WL, 1991). Het model beschrijft het gedrag van zuurstof, pH, BOD, organisch en anorganisch stikstof, fytoplankton en de zware metalen cadmium, koper, zink en chroom. Het ontwikkelde instrumentarium bestaat uit een omvangrijke database met belastingsgegevens en metingen van concentraties in het Scheldeestuarium voor de periode 1980-1988. Berekeningsresultaten worden als concentraties weergegeven en vergeleken met eventueel aanwezige metingen. Bovendien worden voor de belangrijkste stoffen diverse balansposten per modelsegment onderscheidden.

Daarnaast wordt met het model IMPAQT het gedrag van vijf organische microverontreinigingen (PCB-52, PCB-153, benzo(a)pyreen, fluorantheen en lindaan) beschreven. Dit onderdeel is uitgevoerd door DGW.

De ontwikkelde modellen worden beschouwd als onderzoeksmodellen; om ze beter geschikt te maken voor beleidsonderbouwing en -advisering is een aantal uitbreidingen gewenst. Om hiertoe te komen is door de Dienst Getijdewateren het project OPERAWES geïnitieerd. Doel van dit project is 'het operationaliseren van de modellen die in SAWES-projectkader ontwikkeld zijn, tot bruikbare hulpmiddelen waarmee analyses (zowel "terugkijkende" als "vooruitblikkende") kunnen worden uitgevoerd ten behoeve van beleidsvoorbereiding en -advisering.', (citaat DGW, 1991)

Eén van de hoofdpunten van OPERA WES is het onderbrengen van het water kwaliteitsmodel Schelde-estuarium in het programmapakket SENECA (DIHO, 1989), SENECA is een modelomgeving waarin de gebruiker via diverse menu's zijn (FORTRAN 77) programma's kan benaderen, kan draaien en de resultaten ervan kan bekijken.

De SENECA-omgeving voegt twee belangrijke functionaliteiten aan het instrumentarium toe:

- • *automatische calibratie* die het mogelijk maakt om op eenvoudige wijze het model telkens opnieuw te calibreren bij het beschikbaar komen van steeds meer en betere gegevens in het project 'Schoon';
- • *onzekerheidsanafyse* die inzicht geeft in het functioneren van de geïmplementeerde procesformuleringen, Modelonzekerheid kan zo vergeleken worden met onzekerheid in meetgegevens.

In andere eerdere projecten is een koppeling van SENECA-I.O en DELWAQ-3.04 geïmplementeerd (WL, 1991<sup>A</sup> ). In het gekoppelde instrument zijn de functionaliteiten van SENECA (interactieve user interface en parameterschattingsprocedure voor waterkwaliteitstoepassingen) en DELWAQ (transport) verenigd. Daarnaast is een waterkwaliteitstoepassing van DELWAQ, namelijk DYNAMO, onder SENECA-I.O gebracht.

In hoofdstuk 2 wordt beschreven hoe het rekengedeelte van het waterkwal iteitsmodei Scheldeestuarium onder SENECA-I.O gebracht is zónder daarbij veranderingen in SENECA-I.O aan te brengen. In hoofdstuk 3 wordt op analoge wijze de koppeling SENECA-IMPAQT beschreven. Vervolgens wordt in hoofdstuk 4 een exercitie met het SENECA-DELWAQ-CHARON instrument beschreven en geëvalueerd. Hoofdstuk 5 bevat conclusies ten aanzien van de bruikbaarheid van de gekoppelde modellen. In deel II van dit rapport is beschreven hoe de gekoppelde modellen SENECA-DELWAQ-CHARON en SENECA-IMPAQT gebruikt dienen te worden.

De werkzaamheden en rapportage zijn uitgevoerd door J.K.L. van Beek, Drs. M.R.L. Ouboter en Ir. P.M.A. Boderie van het Waterloopkundig Laboratorium. Interne kwaliteitscontrole van het eindrapport werd verricht door Ir, R.D, Koeze. De projectgroep OPERA WES bestond uit de volgende personen (allen Rijkswaterstaat-Dienst Getijdewateren, Middelburg):

- drs B.J. Kater (projectleider)
- dr. G.Th. M. van Eek
- A.M.B. Holland
- F.O.B. Lefevre
- A. Schouwenaar
- ir, J. Vroon (projectleider van 1-5-1992 tot en met 31-8-1992)

Drs. J.H.M Schobben en Drs. M.W. van der Tol (Rijkswaterstaat, Dienst Getijdewateren, Den Haag) werden geraadpleegd over SENECA aangelegenheden.

Het gebruik van begrippen zoals modelnamen, namen van koppelingen, projecten en andere specifieke termen is zo consequent mogelijk gehanteerd conform de hierna volgende 'begrippenlijst' en de 'lijst met specifieke SENECA-termen'. Bij de presentatie van figuren is gepoogd het aantal figuren minimaal te houden. Derhalve wordt vaak maar van één representatieve maand of segment een figuur in het rapport gepresenteerd; het verdient aanbeveling om de overige grafische resultaten achter de computer te bekijken.

 $\epsilon$ 

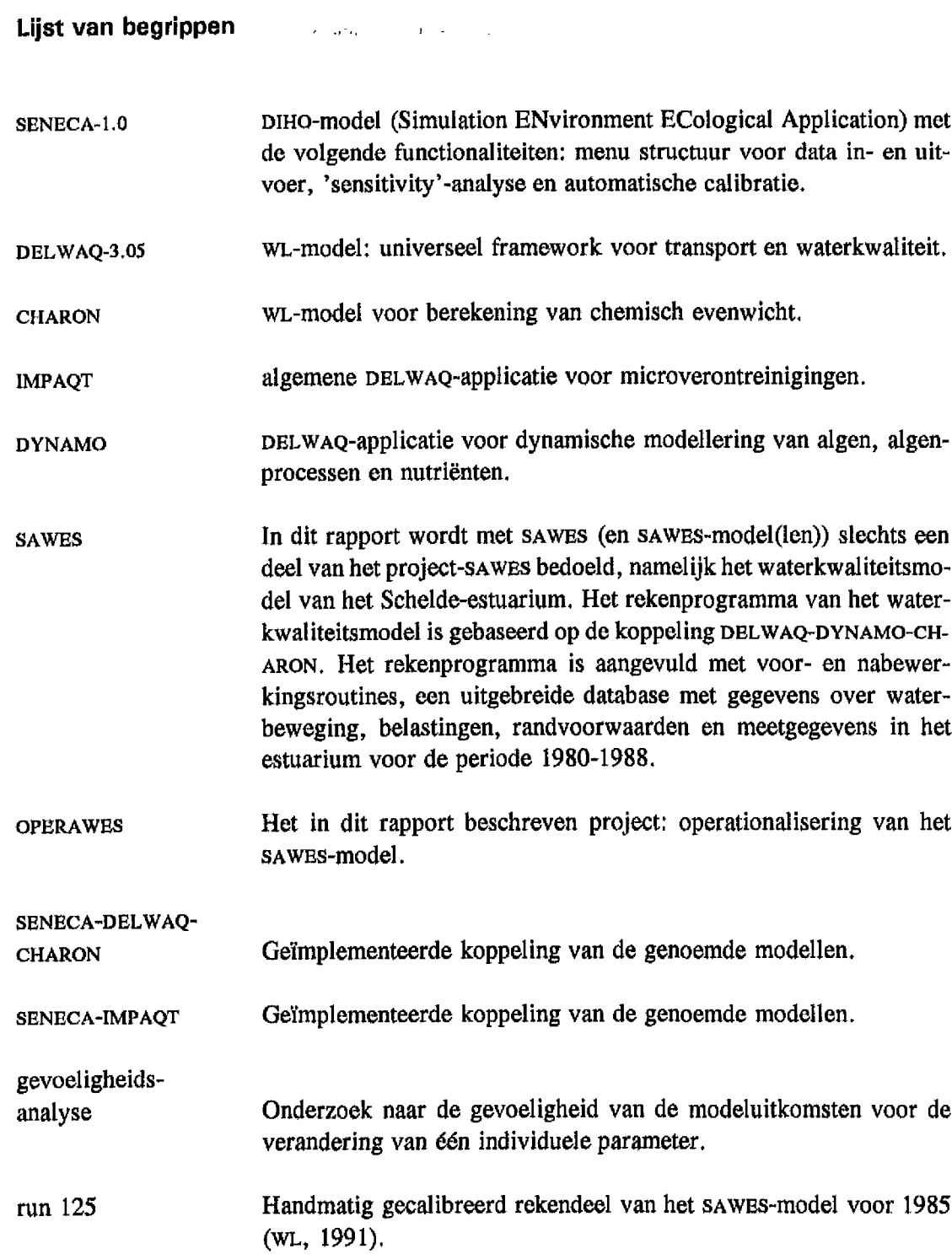

### Specifieke SENECA termen

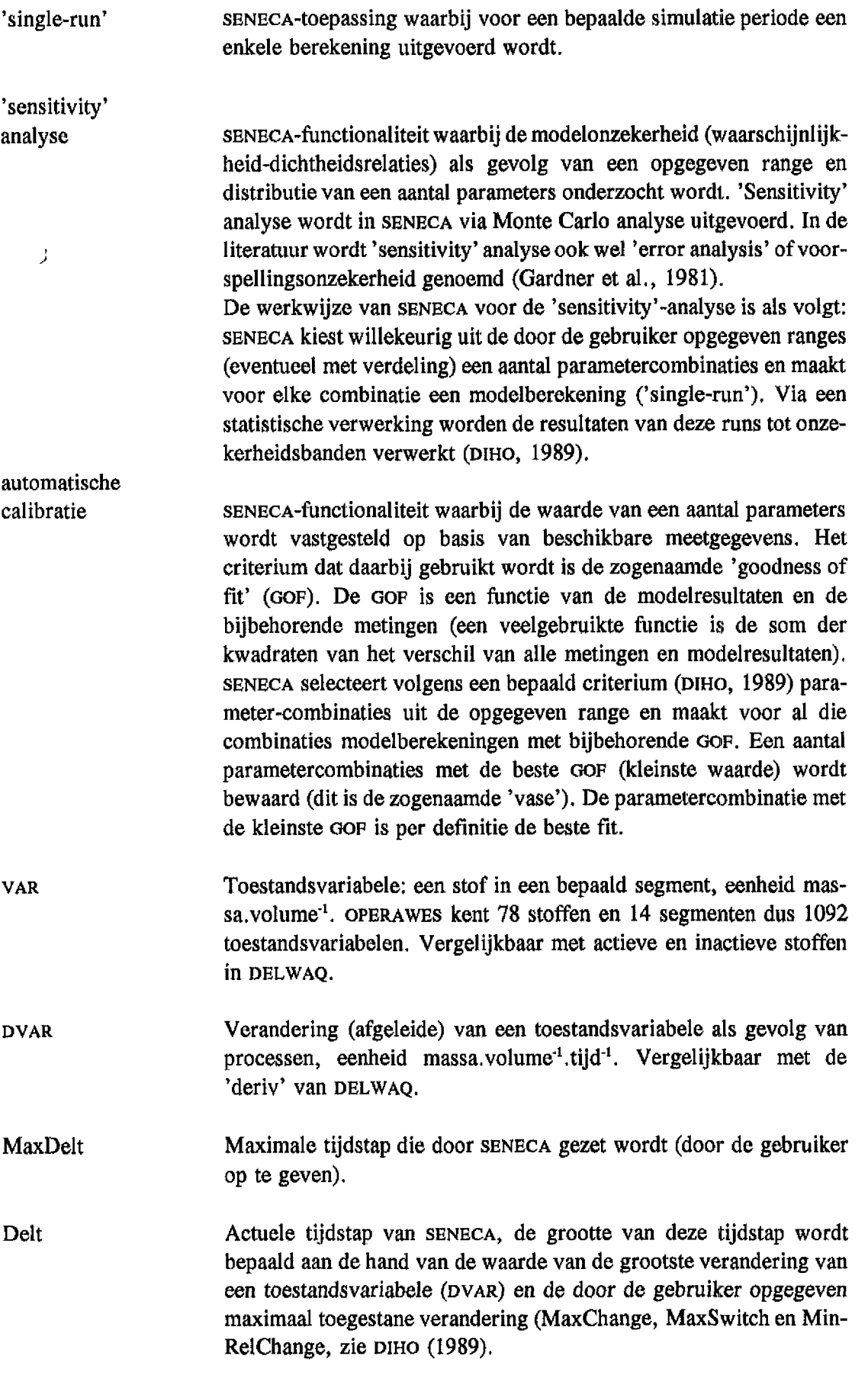

 $\hat{\boldsymbol{\gamma}}$ 

 $\hat{\boldsymbol{\gamma}}$ 

 $\hat{\vec{r}}$ 

 $\frac{1}{\sqrt{2}}$ 

 $\bar{\rm r}$  $\mathbf{r}$ 

 $\epsilon$ 

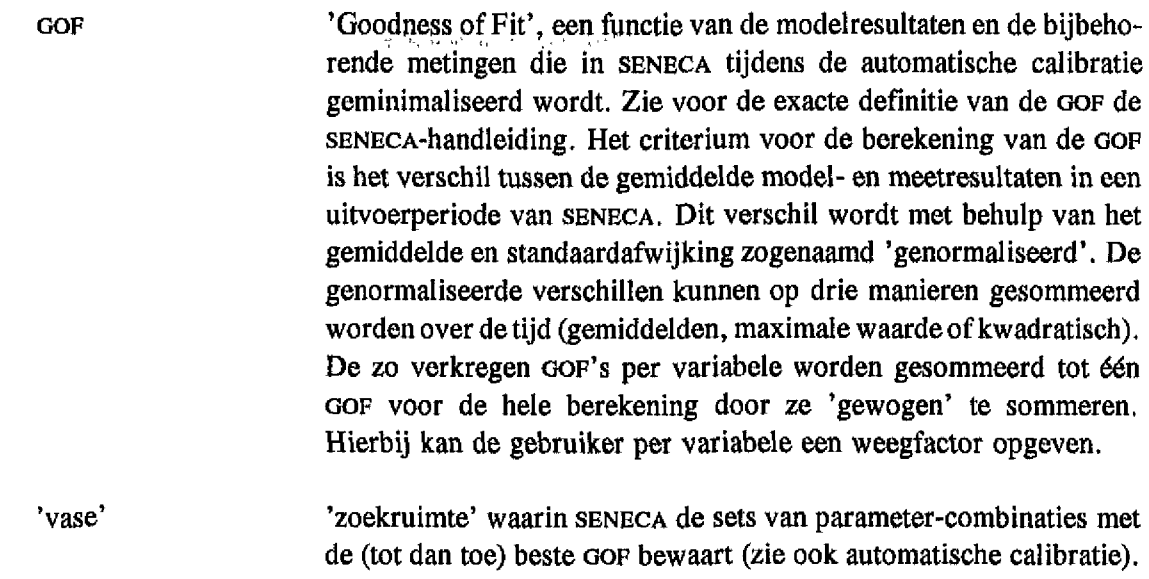

 $1-5$ 

### Lijst van Figuren

De figuren van hoofdstuk 4 (4.1 tot en met 4.6) zijn opgenomen in een bijlage (F)

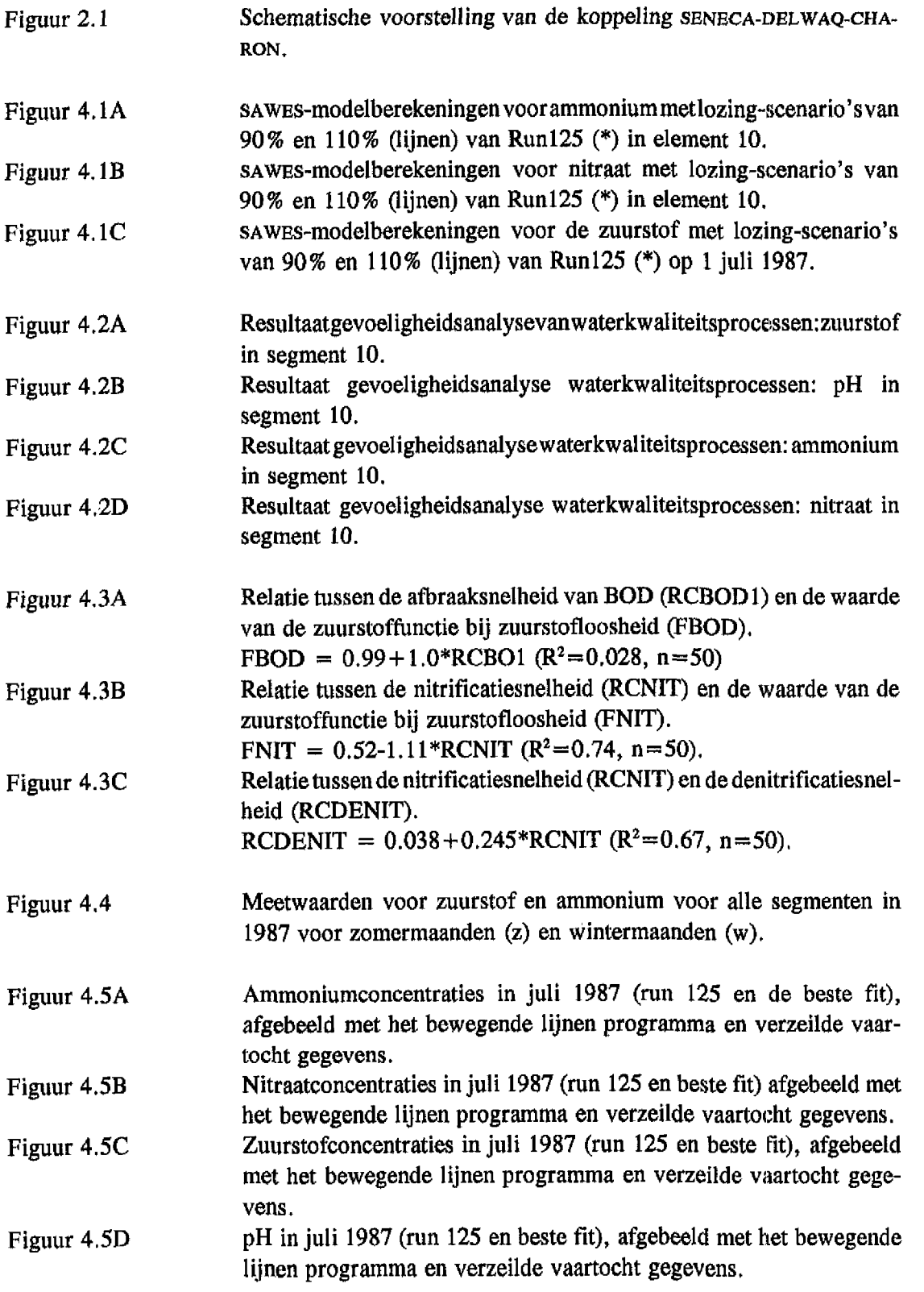

¥,

 $\hat{\boldsymbol{\theta}}$ 

 $\bar{t}$ 

Î.

í.

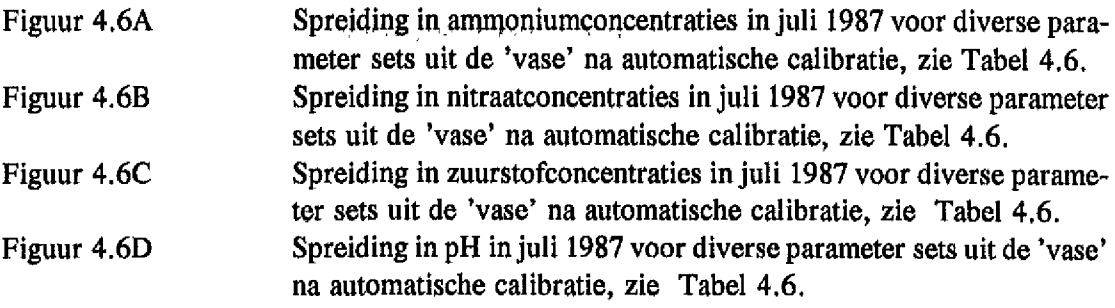

 $\star$ 

 $\hat{\vec{r}}$ 

 $\hat{\boldsymbol{\theta}}$  $\hat{\vec{r}}$ 

 $\mathcal{L}_{\mathrm{c}}$ 

 $\hat{\mathbf{r}}$ 

 $\mathbb{R}^3$ 

 $\hat{\boldsymbol{\theta}}$ 

 $\frac{1}{\sqrt{2}}$ 

 $\hat{\mathbf{r}}$ 

 $\mathbf{I}$ 

### **Lijst van Tabellen**

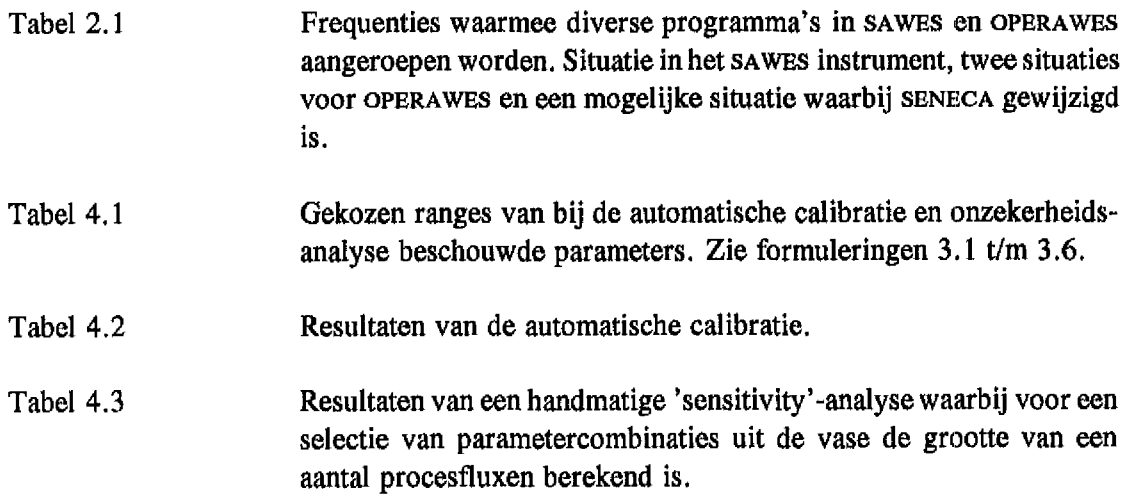

## **2 Koppeling SENECA-DELWAQ-CHARON**

## **2.1 Structuur**

De structuur van de koppeling sENECA-DELWAQ is al eerder beschreven in WL, 1991<sup>A</sup>, maar wordt hier nogmaals onder de loep genomen vanwege de uitbreiding met CHARON. De bestaande SENECA-DELWAQ koppeling is niet veranderd waardoor voor zaken zoals installatie en definitie van nieuwe sub-modellen verwezen wordt naar wL, 1991<sup>4</sup>.

In deze paragraaf wordt kort het functioneren van de koppeling SENECA-DELWAQ-CHARON uitgelegd, daarna worden enkele specifieke problemen besproken.

In Figuur 2,1 is schematisch weergegeven hoe voor een 'single-run' de diverse (sub)-modellen en routines met elkaar in verbinding staan. Het sturende programma is het SENECA-model. 'Sensitivity'berekeningen en automatische calibratieberekeningen worden niet besproken maar kunnen gezien worden als herhaaldelijke aanroepen van een 'single-run'. De SUBMODELLEN in Figuur 2,1 stellen door de gebruiker in te vullen fortranprogramma's voor waarin afgeleide voor de toestandsvariabelen berekend kunnen worden. Deze subroutines zijn enigszins vergelijkbaar met gebruikers subroutines in DELWAQ. Het SENECA-model roept eerst de SUB-MODELLEN aan en dan DELWAQ, de eerste aanroep van DELWAQ dient voor initialisatie (zie wL, 1991<sup>A</sup>). Binnen de geschetste 'tijdloop' worden de afgeleiden van de toestandsvariabelen (DVAR'S) door SENECA in de routine XEULER verwerkt tot nieuwe toestandsvariabelen. Tevens bepaalt XEULER afhankelijk van de grootte van deze DVAR'S een nieuwe tijdstapgrootte. Vervolgens worden opnieuw de SUBMODELLEN aangeroepen voor de berekening van nieuwe DVAR'S. In de subroutine RESULTAAT bewaart SENECA vervolgens de berekende toestandsvariabelen en daarna mag DELWAQ deze transporteren. In de volgende doorgang van de tijdloop worden dan de nieuwe DVAR'S verwerkt.

DELWAQ verandert buiten XEULER rechtstreeks de toestandsvariabelen van SENECA, omdat het door de koppeling met SENECA een integraal onderdeel van het model geworden is. Ook CHARON (ondergebracht in submodel EVENWICH) definieert geen DVAR'S maar manipuleert rechtstreeks in de toestandsvariabelen van SENECA en is derhalve geen echt submodel volgens de gegeven definitie, de reden hiervoor wordt besproken in 2.2.2.

t.

÷  $\frac{1}{4}$  $\mathbb{L}$ 

Ţ.

Ŷ,

÷,

 $\frac{1}{\alpha}$ 

 $\bar{\rm{r}}$ 

ŧ.

t.

 $\mathbf{I}$ 

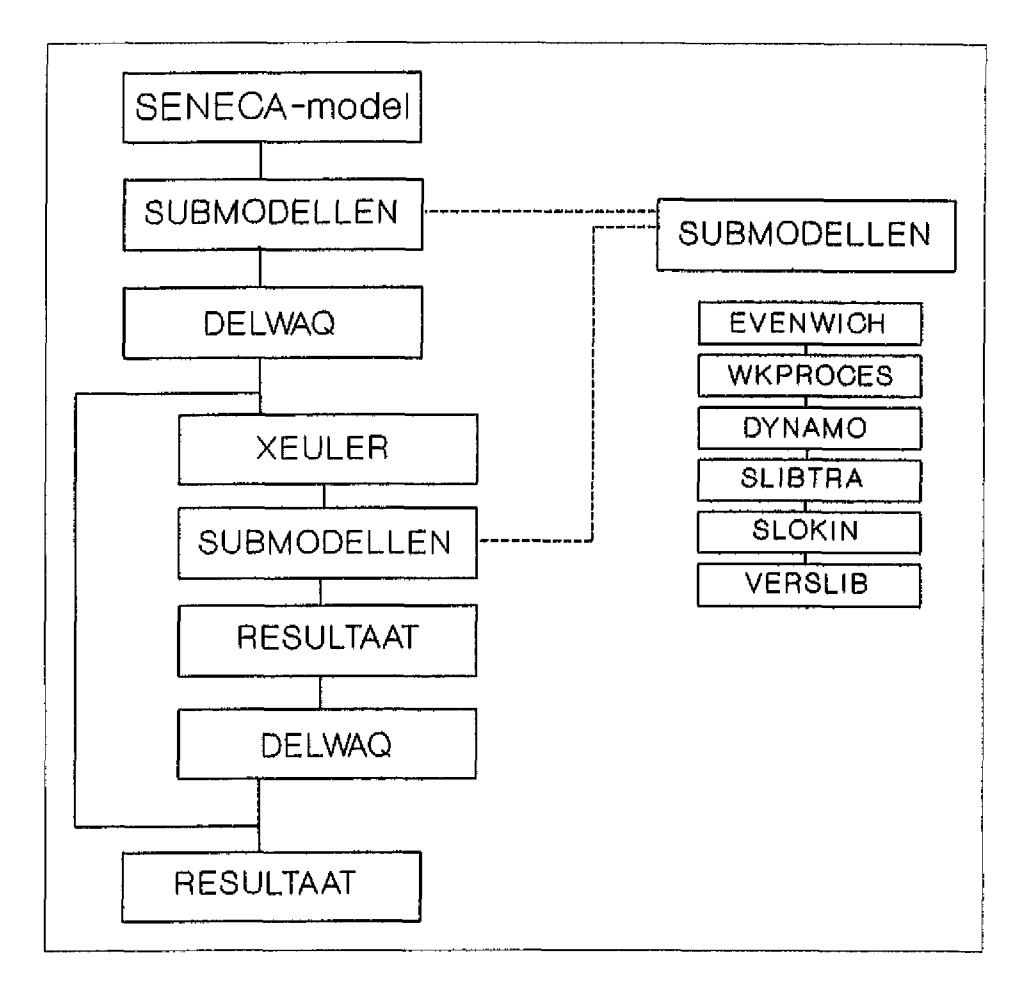

Figuur 2.1 Schematische voorstelling van de koppeling SENECA-DBLWAQ-CHARON in OPERAWBS.

#### **Beschrijving van de functie van de programma's zoals in Figuur 2.1 gebruikt:**

- SENECA-model **XEULER RESULTAAT** Modeltoepassing van SENECA (in OPERAWES en dit rapport 'SAWES' en 'IMPAQT' genoemd). Deze SENECA subroutine bepaalt op grond van de grootte van de verandering van de systeemvariabelen (DVAR) de grootte van de tijdstap (DELT) en berekent nieuwe waarden voor toestandsvariabelen (VAR) volgens: VAR<sub>nieuw</sub> = VAR<sub>oud</sub> + DVAR \* DELT. SENECA programma dat voor de geselecteerde uitvoervariabelen op elke tijdstap de laatst berekende toestandsvariabelen verwerkt in het
- **SUBMODELLEN** Door de gebruiker te definiëren waterkwaliteitssubroutines; In een submodel worden DVAR'S door de gebruiker gedefinieerd. Een uitzondering hierop is het submodel EVENWICH waarin de koppeling SENECA-CHARON is ondergebracht.

gemiddelde over de uitvoerperiode.

- **EVENWICH** Submodel waarin de koppeling SENECA-CHARON gerealiseerd is, EVENWICH berekent buiten XEULER om direct evenwicht voor de toestandsvariabelen,
- **WKPROCES** Submodel met algemene water kwaliteitsprocessen zoals reaeratie, nitrificatie, denitrificatie enzovoort.
- **DYNAMO** Submodel waarin algen en algenprocessen beschreven zijn.
- **SLIBTRA** Submodel met processen gerelateerd aan horizontaal slibtransport (als gevolg van opgelegd marien en fluviatiel slibtransport).
- **SLOKIN** Submodel met formuleringen voor langzame afbraak van metaalsulfiden.
- **VERSLIB** Submodel met processen gerelateerd aan verticaal slibtransport als gevolg van menging met de bodemlaag en sedimentatie-resuspensie.
- **DELWAQ** Het DELWAQ programma in de vorm van een subroutine zoals beschreven in WL, 1991<sup>A</sup>.

 $\alpha$ 

 $\mathbf{r}$ 

V.

ţ.

÷.  $\mathbb{L}$ 

ł.

De oorspronkelijke bedoeling was om CHARON als subroutine onder DELWAQ te laten functioneren (analoog aan de constructie in het rekendeel van SAWES) met als voordeel dat de manipulatie van de toestandsvariabelen via de bestaande koppeling kan verlopen. Bij die constructie verkeert de uitvoer van SENECA echter nooit in chemisch evenwicht omdat SENECA haar resultaten wegschrijft voor de DELWAQ aanroep (zie Figuur 2,1). Voor een aantal stoffen bevat de SENECA uitkomst dan geen zinnige waarden:  $pH$ ,  $Q_2$ ,  $HCO_3$ . en alle species van micro-verontreinigingen. Het gevolg is dat op die stoffen niet gecalibreerd zou kunnen worden. Daarom is in de huidige opzet feitelijk een nieuwe koppeling toegevoegd namelijk de koppeling SENECA-CHARON. Deze koppeling is toegevoegd op de plaats waar de gebruiker van SENECA submodellen kan definiëren ('submodel' EVENWICH). Omdat het submodel EVENWiCH dus feitelijk een koppeling is mag de gebruiker hierin niets veranderen.

De meest elegante oplossing was geweest om CHARON op eenzelfde niveau aan SENECA te koppelen als voor DELWAQ gebeurd is, de gebruiker zou in dat geval binnen het SENECA menuscherm kiezen om DELWAQ en/of CHARON te gebruiken, CHARON ZOU in zo'n koppeling als subroutine vlak voor het moment dat SENECA uitvoer genereert aangeroepen moeten worden (Figuur 2.1). Deze optie verlangt aanpassingen in SENECA en valt derhalve buiten de randvoorwaarden die voor dit project gesteld zijn.

#### **2.2 Problemen en oplossingen**

#### **2.2.1 Geheugen problemen**

Het oPERAWES-model zit tegen de grenzen van het 640Kbyte Dos-geheugen aan en is in verband met de gebruikte SENECA-1.2 versie niet in staat 'extended' geheugen te gebruiken. Dit heeft twee consequenties.

Ten eerste kan slechts een beperkt aantal toestandsvariabelen voor 'uitvoer\* geselecteerd worden. Een beperkt aantal uitvoervariabelen kan gevolgen hebben voor de automatische calibratie omdat alleen op uitvoervariabelen gecalibreerd kan worden. De oorzaak van het probleem is naast het beperkte DOS geheugen ook het feit dat SENECA de hele uitvoermatrix met uitvoergegevens in het geheugen houdt tot het einde van de simulatie. Het maximaal aantal uitvoervariabelen hangt mede af van de gewenste uitvoerfrequentie omdat de grootte van de uitvoermatrix evenredig is met het produkt van het aantal uitvoervariabelen en de uitvoerfrequentie, De uitvoerfrequentie is belangrijk bij een vergelijking met meetgegevens: SENECA gebruikt modelresultaten die gemiddeld zijn over de uitvoerperiode, metingen in SAWES/OPERAWES daarentegen zijn momentopnames. Met name voor relatiefsnel veranderende concentraties is het dus zaak de uitvoerperiode zo kort mogelijk te kiezen, bijvoorbeeld één dag, Een rekenvoorbeeld leert dan dat om een extra stof in de uitvoer op te nemen er: 1 stof \* 14 segmenten \* 360 dagen \* 4bytes  $= 20$ kilobyte geheugen extra nodig is.

Het SENECA-model heeft zonder enige uitvoervariabelen een 'basisgrootte' van 429 kilobyte. Bij een beschikbaar Dos-geheugen van 600 kilobyte komt het maximaal aantal stoffen dat uitgevoerd kan worden op (600-429):  $20 \approx 8$ ,

De tweede consequentie is dat de programma's (bedoeld worden hier de 'single-run', de 'calibration-run' en de 'sensitivity-run') buiten de SENECA-SCMI opgestart moeten worden.

Vanaf SENECA 1.5 kan de Lahaye-compiler gebruikt worden. Met deze compiler kan ook geheugen boven 640Kbyte geadresseerd worden, zodat een groter systeem beschouwd kan worden en sneller gerekend kan worden, SENECA 1,5 is op dit moment nog een 'proef-versie' en in dit project niet gebruikt. Wel is vastgesteld dat de SENECA(1 ,5)-DELWAQ koppeling vooralsnog niet goed geïmplementeerd is (overleg M, v.d. Tol, DGW).

In dit project is een (klein) deelsysteem van het SAWES-model onderzocht (zie hoofdstuk 4) waarbij op vier uitvoervariabeien gecalibreerd werd daarbij deden zich derhalve geen geheugenproblemen voor.

#### 2.2.2 Tijdstap synchronisatie en rekentijd

De synchronisatie van de in Figuur 2.1 genoemde subroutines en submodellen is tamelijk complex. In deze paragraaf wordt uitgelegd hoe de synchronisatie in het SAWES instrument geregeld was, welke twee synchronisaties in het OPERAWES instrument gerealiseerd zijn en welke oplossing mogelijk is indien SENECA enigszins gewijzigd wordt. Een en ander is weergegeven in Tabel 2,1.

In het SAWES-model kennen DELWAQ, CHARON en de waterkwaliteitsprocessen (inclusief algen en slibtransport) ieder een eigen tijdstapgrootte (zie Tabel 2.1). Iedere routine gebruikt de maximaal mogelijke tijdstap teneinde de rekentijd zoveel mogelijk te beperken. Omdat transport in het Schelde estuarium dominant is geldt voor de transportroutines (DELWAQ en slibtransportroutines) een maximale tijdstap van 0.25 dag.

Omwille van de rekentijd is ook in OPERAWES is een dergelijke differentiatie in tijdstapgrootte gewenst (met name CHARON berekeningen kosten veel rekentijd). Dit is ons inziens echter niet te realiseren binnen de randvoorwaarde dat SENECA niet veranderd mag worden. De reden hiervoor is dat SENECA elke tijdstap uitvoer genereert (zie programma 'RESULTAAT' in Figuur 2.1), en dus eist dat CHARON óók elke tijdstap aangeroepen wordt, immers de resultaten moeten in chemisch evenwicht verkeren, Indien ingegrepen mag worden in de uitvoerfrequentie van SENECA dan kan een situatie zoals in Tabel 2,1 (kolom 5) geschetst is gerealiseerd worden.

In het huidige OPERAWES instrument is SENECA ongewijzigd en bestaan twee mogelijkheden met betrekking tot tijdstapsynchronisatie. In beide gevallen is het in verband met de lange rekentijd van CHARON niet wenselijk dat SENECA haar tijdstap verkleint en zorgen we ervoor dat de door SENECA gebruikte tijdstap constant is (zie 1,4.2). Bij de eerste mogelijkheid lopen alle programma's uit Figuur 2.1 met een tijdstap van 0.25 dag. Het grote nadeel van deze optie is dat de benodigde rekentijd oploopt tot meer dan een uur op een IBM-90 (486DX) computer met coprocessor. Een relatief eenvoudige automatische calibratieberekemng voor acht parameters (400 runs) kost dan meer dan twee weken. Omdat we dit niet werkbaar achten is een tweede mogelijkheid geïmplementeerd. De SENECA tijdstap is daarin verhoogd tot 1 dag. Het gevolg daarvan is dat zowel DELWAQ als de slibtransport routines (VERSLIB en SLIBTRA) onstabiel worden. Door implementatie van een (nieuw) volledig impliciet rekenschema binnen DELWAQ is het eerste deel van het probleem opgelost.

Voor de slibtransportroutines is en blijft een tijdstap van 0.25 dag het maximum. Door deze routines inactief te maken (zie 6.1 en 6.4.2) blijft een deelsysteem over dat bij gevolg niet geschikt is voor berekeningen van slib en aan slib gerelateerde stoffen (microverontreinigingen). Het deelsysteem (waterkwaliteit en algen) dat overblijft is met een rekentijd van ongeveer 12 minuten weJ werkbaar. Bij de exercitie die uitgevoerd is in hoofdstuk 4 is van deze optie gebruik gemaakt.

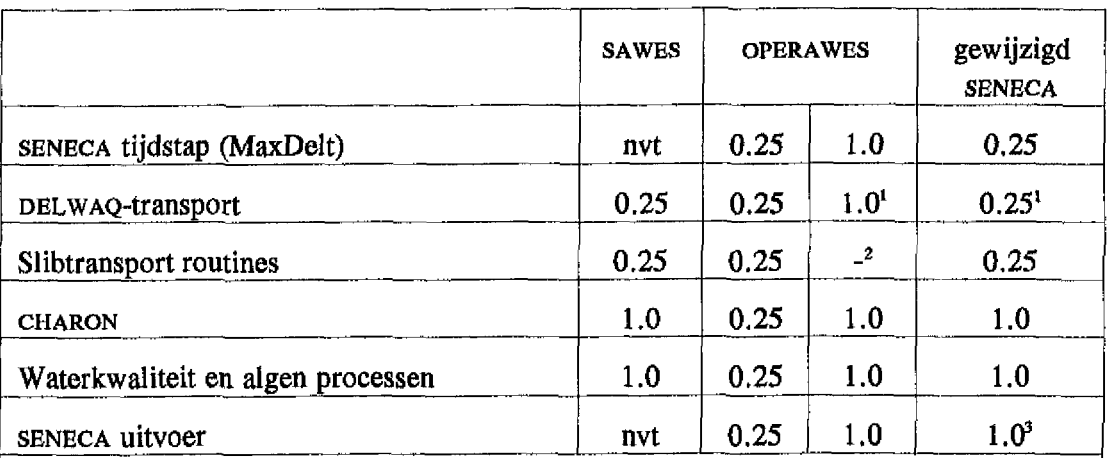

1) met een volledig impliciet transportschema van DELWAQ

2) bij deze optie is dus geen calibratie op zware metalen mogelijk

3) wijziging in routine RESULT (Figuur 2.1) van SENECA nodig

Notabene bij de OPERAWES opties is aangenomen dat de tijdstapgrootte van SENECA niet varieert.

Tabel 2.1 Frequenties waarmee diverse programma's het SAWES-model en OPERAWES aangeroepen worden: de situatie in het SAWBS-model, twee situaties voor OPERAWES en een mogelijke situatie waarbij SENECA gewijzigd is.

#### 2.2.3 Componenten-vector van Charon en de pH

Teneinde de rekentijd van CHARON te reduceren wordt de vector met partiële Gibb's energie van componenten (wL, 1991<sup>B</sup>) na de eerste CHARON aanroep onthouden zodat bij een nieuwe aanroep de iteratie tot chemisch evenwicht korter duurt.

De pH is in het SAWES-model wel een uitvoervariabele maar geen toestandsvariabele. Er hoeven derhalve geen randvoorwaarden en initiële condities voor opgegeven te worden en de pH komt niet voor in de DELWAQ invoerfile. In OPERAWES moet de pH in een toestandsvariabele zijn om het mogelijk te maken op de pH te calibreren. Om praktische redenen is ervoor gekozen de pH niet als toestandsvariabele op te nemen maar over een bestaande toestands variabele van SENECA heen te schrijven. We kozen hiervoor de variabele NH4CEC omdat deze niet getransporteerd wordt (inactieve stof) en in de uitvoer niet interessant vanwege zijn te verwaarlozen grootte. De variabele NH4CEC kan derhalve, na dienst gedaan te hebben om de pH van EVENWICH naar RESULTAAT (Figuur 2.1) te transporteren, voor de volgende CHARON aanroep straffeloos op nul *gezet* worden waardoor de CHARON massabalans niet verstoord wordt.

In de door de gebruiker te definiëren submodellen van SENECA is niet bekend wat de grootte van de volgende tijdstap is (deze wordt pas in XEULER berekend). In DYNAMO is de grootte van de volgende tijdstap nodig omdat stikstofopname door algen verdeeld wordt over ammonium en nitraat waarbij rekening gehouden met de hoeveelheid benodigd stikstof in de volgende tijdstap. We hebben dit dilemma ondervangen door gebruik te maken van het feit dat SENECA haar tijdstap nooit met meer dan een factor twee vergroot. Zo is de bovengrens voor de hoeveelheid benodigd stikstof te berekenen en de verdeling over ammonium en nitraat wordt hierop gebaseerd. Een vergelijkbare oplossing van dit probleem werd ook al tijdens WL, 1991<sup>A</sup> onderkend maar kon toen niet opgelost worden als gevolg van een fout in de handleiding van SENECA.-1.2.

Het onoverkomelijke gevolg van deze aanpak is dat er theoretisch situaties zijn waarin de berekende hoeveelheid stikstof (gebaseerd op een vergroting van de tijdstap) te groot is, bijvoorbeeld als SENECA haar tijdstap niet vergroot maar verkleint. In dat geval kan het zijn dat de algen nitraat consumeren terwijl er nog ammonium over is aan het einde van de tijdstap. Het probleem is overigens in OPERAWES niet meer actueel omdat er in paragraaf 2.2.2 voor gekozen is de tijdstap van SENECA vast te zetten op de maximale tijdstap (zie ook II 1.4.2).

### **2.3 Resumé van het eindprodukt SENECA-OELWAQ-CHARON**

- algemene waterkwaliteitsprocessen en aigenprocessen kunnen met een aanvaardbare rekentijd aan automatische calibratie onderworpen worden; voor slibtransportprocessen en zware metalen is dat alleen mogelijk indien zeer lange rekentijden aanvaard worden (meer dan een uur per run);
- op een beperkt aantal toestandsvariabelen (maximaal acht bij een dagelijkse uitvoerfrequentie) kan automatische calibratie plaatsvinden;
- de applicaties ('single-run', automatische calibratie en 'sensitivity'-analyse) kunnen niet vanuit de schil gedraaid worden. Bovendien moet er een truc uitgehaald worden om na het tijdelijk afbreken van een automatische calibratie of 'sensitivity'-run met de tot dan toe berekende resultaten verder te rekenen (zie 6.4.1);
- metingen voor de pH moeten NH4CEC genoemd worden en komen ook onder die naam in de uitvoer terecht;
- de mogelijkheid dat SENECA zelf haar tijdstapgrootte bepaalt kan in verband met de rekentijd het beste door de gebruiker onderdrukt worden zodat de actuele tijdstap steeds gelijk is aan de maximale (zie ook 6.1 en 6.4.2),

## **3 IMPAQT**

#### **3,1 Koppeling SENECA-DELWAQ-IMPAQT**

#### **3.1.1 De structuur**

Om automatische calibratie van IMPAQT parameters mogelijk te maken is de DELWAQapplicatie IMPAQT tot submodel van SENECA gemaakt. Het betreft hier geen echte subroutine volgens de SENECA definitie maar feitelijk een koppeling SENECA-DELWAQ-IMPAQT. Bij het ontwerp van de koppeling golden de volgende uitgangspunten:

- IMPAQT wordt tot 'submodel' van SENECA gemaakt en alle invoer die betrekking heeft op de processen wordt via SENECA ingevoerd;
- DBLWAQ verzorgt het transport van stoffen, waarbij gebruik wordt gemaakt van de nieuwste DELWAQ versie (versie 3.05);
- De koppeling is specifiek voor de SAWES versie van IMPAQT. Dit houdt in dat vijf organischemicroverontreinigingen(PCB-52, PCB-153, benzo(a)pyreen, fluorantheen en lindaan) gebruikt worden voor 14 segmenten van het SAWES-model;
- Veranderingen aan de IMPAQT sourcecode dienen minimaal te zijn om een koppeling te krijgen die goed onderhoudbaar is;
- De modeluitvoer vindt volledig plaats via de standaard SENECA opties.

De huidige source van IMPAQT verlangt zijn invoer via de DELWAQ array's. Veel van deze array's zijn meerdimensionale array's. Initieel worden de in DELWAQ opgegeven constanten door IMPAQT gekopieerd naar lokale array's. De tijdsafhankelijke variabelen worden tot op een basaal niveau in de source uit de DELWAQ array's gehaald, SENECA biedt niet de mogelijkheid meerdimensionale array's te declareren. De voor de hand liggende keuze om in IMPAQT elke verwijzing naar de DELWAQ array's te veranderen in een verwijzing naar het SENECA equivalent is een zeer omvangrijke operatie. Bovendien is dit een ongewenst optie omdat zo'n programma slechts met veel inspanning vervangen kan worden door verbeterde IMPAQT versies. Als oplossing is daarom gekozen om een subroutine te maken die de uitwisseling van gegevens tussen SENECA en IMPAQT verzorgt. Deze routine declareert op lokaal niveau equivalenten van de DELWAQ array's en vult deze met SENECA waarden, roept vervolgens IMPAQT aan en geeft de IMPAQT uitkomsten terug aan SENECA.

Een probleem bij deze aanpak volgt uit het feit dat IMPAQT de initiële concentraties van de bodemvariablen naar massa's converteert. Ook in de gekoppelde versie moeten de bodemvariabelen (SENECA toestandsvariabelen in dat geval) geconverteerd worden, IMPAQT heeft echter slechts een lokale kopie van de SENECA toestandsvariabelen tot zijn beschikking in de beschreven aanpak. Daarom is de conversie uit IMPAQT gehaald en verplaats naar de koppelingssubroutine. Dit maakt de gebruikte IMPAQT source toch specifiek voor de SENECA-DELWAQ-IMPAQT koppeling maar de wijzigingen zijn beperkt en geconcentreerd in het initialisatiedeel van IMPAQT.

Een tweede specifiek probleem dat bij de koppeling speelt wordt veroorzaakt doordat in IMPAQT-SAWES een "correctie op het transport voor geadsorbeerde fracties" plaatsvindt. Dat gebeurt in de DELWAQ-subroutine DLWQTR (zie WL, 1991 bijlage N). Deze subroutine maakt gebruik van IMPAQT uitkomsten en de zwevend stof concentratie. Omdat de uitkomsten van IMPAQT in de koppeling SBNECA-DELWAQ-IMPAQT niet meer in DELWAQ bekend zijn moet deze uitwisseling van gegevens anders verlopen. Als oplossing is ervoor gekozen om een zogenaamd COMMON BLOCK te definiëren dat gegevens uitwisselt tussen de boven beschreven koppelingsroutine en de DELWAQ subroutine DLWQTR. Via dit COMMON BLOCK kunnen uitkomsten van IMPAQT aan DELWAQ doorgegeven worden. Omdat bij de koppeling DELWAQ-SENECA (WL, 1991<sup>A</sup>) ook gebruik gemaakt wordt van de subroutine DLWQTR is de transport correctie in een aparte subroutine onder gebracht zodat het COMMON BLOCK geïsoleerd is in de stukken source die speciaal voor deze implementatie gemaakt zijn. De routine DLWQTR roept deze routine aan.

#### 3.1.2 Resumé van het eindprodukt SENECA-IMPAQT

De gerealiseerde implementatie is getest met de door DGW-Middelburg aangeleverde calibratie run WSCALOO. Alle specifieke invoer voor IMPAQT waaronder de initiële concentraties en de randvoorwaarden, zijn via de SENECA schil ingevoerd- Voor lindaan zijn de meetwaarden uit de database in SENECA ingevoerd.

De resultaten van een enkele SENECA run verschilden minder dan een procent met de resultaten van een run met het losse SAWES/IMPAQT model. Deze verschillen kunnen verklaard worden door de verschillen in rekenkundige oplossing tussen IMPAQT en SENECA en vallen ruim binnen de nauwkeurigheid van het model.

De ' sensitivity'-analyse en de automatische calibratie optie van SENECA is alleen softwarematig getest door voor één parameter een minimaal aantal korte runs te maken. De runs geven aanleiding aan te nemen dat deze optie goed werkt. Inhoudelijk is niet naar de resultaten van de 'sensitivity'-analyse en de automatische calibratie gekeken.

### **3.2 IMPAQT in de SAWES-schil**

Om de IMPAQT implementatie voor de Westerschelde geschikt te maken voor het draaien in de SAWES schil met dezelfde uitvoer faciliteiten (WL, 1991) is het nodig om op enkele plaatsen extra functionaliteit toe te voegen. Deze functionaliteit bestaat uit het genereren van uitvoerfiles die geschikt zijn voor de pc-animatie (programma DLWQFILM) en het bewegende lijnen programma (PLOTX) alsmede het schrijven van programma's voor het archiveren van de IMPAQT in- en uitvoerbestanden. Tevens is het SAWES-model voorzien van de nieuwste versie van DELWAQ (versie 3.05 inclusief massabalansen).

Verder bestonden de activiteiten uit het schrijven en aanpassen van de sturende batch files en het aanmaken van enkele noodzakelijke systeembestanden. De implementatie wordt opgeleverd met een voorbeeld-run welke kan dienen als basis voor nieuwe simulaties.

Testruns met de calibratie-run WSCALOO gaven in de nieuw implementatie exact dezelfde resultaten als in het oude model.

Omdat inhoudelijk niets is veranderd aan de model opzet wordt voor die informatie verwezen naar het SAWES rapport (WL, 1991). Voor de bediening van de implementatie in de schil wordt verwezen naar de gebruikers handleiding van het model instrumentarium (WL, 1991C<sup>c</sup>).

ţ.

í. i.

## **4 Studie van een deeltoepassing**

## **4.1 Beschrijving van het geselecteerde systeem**

Omwille van de rekentijd is ervoor gekozen om niet alle processen van het SAWES-model ineens met behulp van SENECA te onderzoeken. We selecteren daarom -arbitrair- een deelsysteem. Het voordeel van studie naar een beperkt deelsysteem is dat SENECA-resultaten sneller te begrijpen zijn en op hun waarde getoetst kunnen worden. Voor gebruikers die geen ervaring met automatische calibratieprocedures hebben is dat zeker een voordeel.

Het geselecteerde deelsysteem bevat een aantal *algemene waterkwaliteitsprocessen* te weten: reaëratie, nitrificatie, denitrificatie en BOD-afbraak. Het algensysteem wordt expliciet buiten beschouwing gelaten omdat het zóveel parameters kent dat het onderwerp zou moeten zijn van een aparte exercitie. Alle processen en parameters die niet expliciet in het onderzochte deelsysteem genoemd worden zijn hetzelfde als in het SAWES-model (WL, 1991).

Het zwevendstof-slib systeem (en daarmee het gedrag van microverontreinigingen) wordt bewust onjuist gemodelleerd in deze exercitie. Dat is noodzakelijk om met een tijdstap van 1.0 dag te kunnen rekenen (zie Tabel 2.1) opgelegd door de beperkingen van de software (zie 2.3). Praktisch gezien zijnde algemene waterkwalteitsprocessen en algenprocessen echter gescheiden van de aan zwevendstof-slib gerelateerde processen en derhalve is de voorgestelde exercitie zinvol.

Processen in de zuurstof-stikstof kringloop die in de exercitie meegenomen worden zijn:

**Reaëratie**

$$
\frac{\partial O_2}{\partial t} = \frac{K_L}{H} (O_{2, \text{sat}} - O_2) \tag{4.1}
$$

waarin:

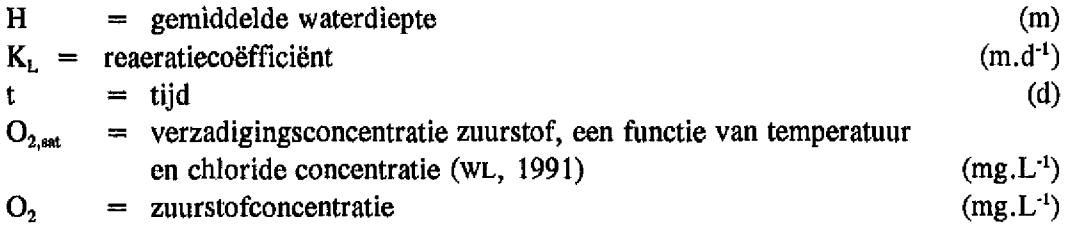

De reaëratiecoëfficiënt  $(K_1)$  wordt als fit-parameter gekozen, zie Tabel 4.1 voor de gekozen range.

#### **Nitrificatie:**

$$
\frac{\partial (NH_4^+)}{\partial t} = -RC_{NT} \cdot (NH_4^+), f(T).g_N(O_2)
$$
  

$$
f(T) = a^{(T-20)}
$$
  

$$
g_N(O_2) = (1 - F_{NT}) \cdot \frac{O_2}{10} + F_{NT}
$$
 (4.2)

waarin;

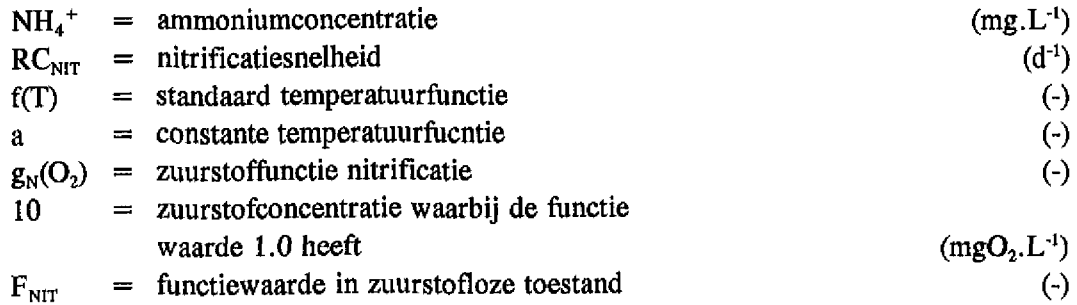

De nitrificatie snelheid en de beide constanten in de zuurstofformulering worden bij de automatische calibratie als range opgegeven (zie Tabel 4.1)

#### **BOD-afbraak**

$$
\frac{\partial (BOD)}{\partial t} = -RC_{BOD} \cdot (BOD) \cdot f(T) \cdot g_B(O_2)
$$
  

$$
f(T) = a^{(T-20)}
$$
  

$$
g_B(O_2) = (1 - F_{BOD}) \cdot \frac{O_2}{10} + F_{BOD}
$$
 (4.3)

waarin:

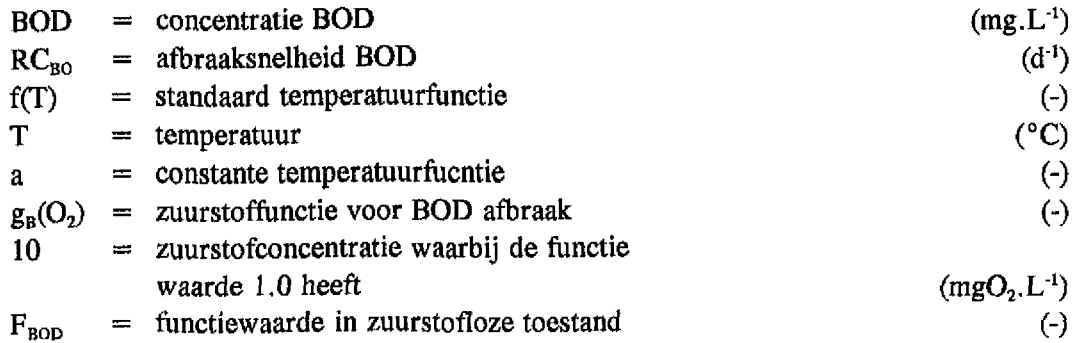

De BOD afbraak snelheid wordt bij de automatische calibratie als range opgegeven (zie Tabel 4.1).

### Mineralisatie organisch stikstof (BODN-afbraak):

Formulering identiek aan de formulering in het SAWES-model (analoog aan de BOD-afbraak in formule 4.3). Voor BODN wordt de zuurstofformule uit het SAWES-model gebruikt waarop niet gecalibreerd wordt. De afbraak snelheid van organisch stikstof ( $RC<sub>BODN</sub>$ ) wordt bij de automatische calibratie als range opgegeven (zie Tabel 3.1)

### Denitrificatie:

$$
\frac{\partial (NO_3)}{\partial t} = -RC_{DENIT} \cdot \frac{(NO_3)}{H}
$$
\n(4.4)

waarin:

 $\frac{1}{2}$ 

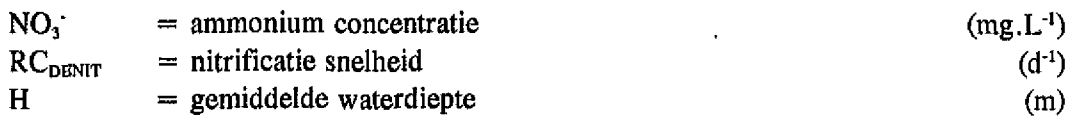

De denitrificatie snelheid wordt bij de automatische calibratie als range opgegeven (zie Tabel 3.1).

#### *Notabene:*

De zuurstofformulering zoals gebruikt in WL, 1991 luidde:

$$
g(O_2) = \frac{O_2 + d}{10 + d} \tag{4.5}
$$

waarin:

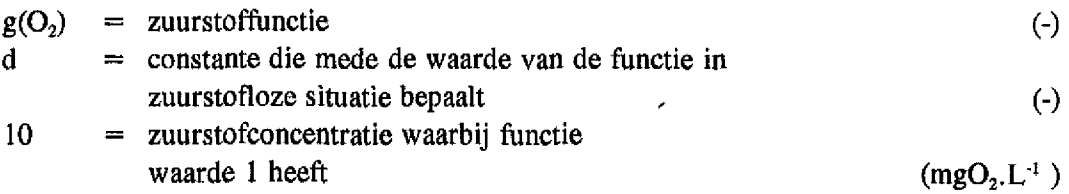

De vorm van deze formulering is echter ongeschikt voor automatische calibratie omdat de parameter d een range heeft van 0 tot oneindig. De formulering 3.5 is daarom omgeschreven tot een identieke functie echter met F als parameter (zie formule 3.2 en 3.3),

De functiewaarde in de oude formulering (3.5) is identiek aan die van de nieuwe (3,2 en 3.3) indien geldt:

$$
d = \frac{10.F}{(1-F)}
$$
\n(4.6)

In het vervolg zal alleen de nieuwe formulering gebruikt worden. Het voordeel daarvan is dat direct de waarde bij zuurstofloosheid (F) bekend is.

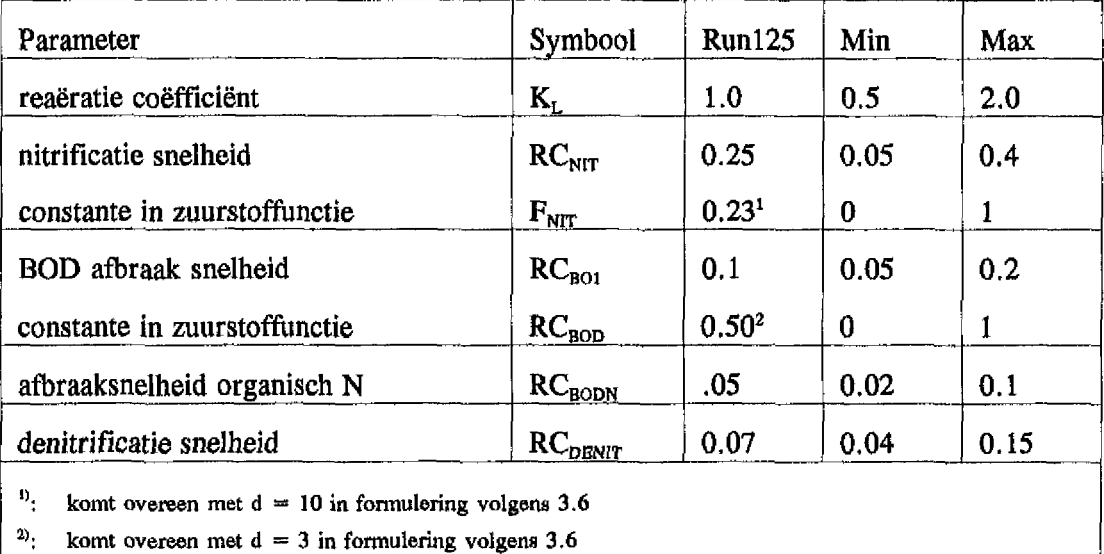

Tabel 4.1 Gekozen ranges van bij de automatische calibratie en onzekerheidsanalyse beschouwde parameters. Zie formuleringen 3.1 t/m 3.6,

### **4.2 Invloed van de lozingen**

Een belangrijke factor in modelresultaten (en model onzekerheid) wordt gevormd door de lozingen. De lozingen kunnen niet geparametriseerd worden in SENECA omdat ze door DELWAQ afgehandeld worden (zie paragraaf 2.1). Dat betekent dat lozingen niet direct meegenomen kunnen worden in de SENECA-exercities.

Alvorens dus over te gaan op automatische calibratie van waterkwaliteitsprocessen moet het effect van de onzekerheid in lozingen op de te beschouwen modelstoffen bekeken worden.

De onzekerheid in individuele lozingen is te schatten op  $\pm 10\%$  voor nutriënten,  $\pm 50\%$ voor zware metalen en  $\pm 100\%$  voor organische microverontreinigingen (mondelinge mededeling B. van Eek, DGW). Het effect van onzekerheid in lozingen op de spreiding in de modelvariabelen is bekeken door twee modelberekeningen te maken: één *met een* 'minimaal' lozingscenario (90% van de gemiddelde lozingen) en één met een 'maximaal' lozingscenario (110% van het gemiddelde lozingbestand). Het gaat hierbij om scenario's voor alle lozingen (WL, 1991) waaronder de nutriënten.

De spreiding in de uitkomsten voor drie modelvariabelen (ammonium, nitraat, zuurstof) is voor segment IQ gepresenteerd in Figuur 4.1 A-C en is gering. Deze spreiding moet uiteraard vergeleken worden met de spreiding die ontstaat wanneer waterkwaliteitsparameters bij gemiddelde lozingen gevarieerd worden. Vooralsnog lijkt de spreiding echter klein genoeg om tot automatische calibratie over te gaan,

*Notabene;* de hier gevolgde procedure is geen zuivere 'sensitivity'-analyse. Er wordt immers niet gekeken naar het effect van combinaties van minimale en maximale lozingen. Bijvoorbeeld: hoge ammonium lozingen in combinatie met lage zuurstof lozingen resulteren in een tóger zuurstofgehalte dan ontstaat na een van de twee berekende scenario's!

### **4.3 'Sensitivity'-analyse:**

Er wordt eerst een onzekerheids analyse uitgevoerd met de range van de parameters die gebruikt wordt in de automatische calibratie (Tabel 4.1), de verdeling van de trekkingen binnen de range wordt uniform verondersteld (normaal verdeeld is ook mogelijk). Doel van deze onzekerheidsanalyse is om na te gaan of de metingen gereproduceerd kunnen worden met een set van parameters waarvan de range binnen aanvaardbare grenzen ligt. Met aanvaardbaar is bedoeld dat de range gangbaar is in vergelijking met bijvoorbeeld vergelijkbare modellen en/of de literatuur. Worden de data niet gedekt door de modelresultaten van de 'sensitivity'-analyse dan bestaan de volgende mogelijkheden:

- 1 Meer relevante processen laten meedoen in de 'sensitivity'-analyse;
- 2 Indien de eerste optie niet gewenst is kunnen metingen die niet gereproduceerd worden bewust niet meegenomen worden in de automatische calibratie. Het moet dan wel duidelijk zijn waarom die metingen met de set van parameters niet gereproduceerd kunnen worden.

De runparameters die voor de 'sensitivity'-analysegebruikt werden zijn vermeld in Appendix A. De SENECA handleiding biedt geen suggesties voor het aantal berekeningen dat in de 'sensitivity'-analyse wordt uitgevoerd moet worden. Ons lijkt 3 modelberekeningen per parameter een absoluut minimum. We kozen willekeurig voor 100 berekeningen  $(\pm 14)$ modelberekeningen parameter). Vijftig extra berekeningen verbeterden het resultaat niet.

Het resultaat van de 'sensitivity'-analyse kan grafisch binnen SENECA slechts gepresenteerd worden per stof en per segment (dus geen 'langsproflelen'). In Figuur 4.2A-D is voor zuurstof, pH, ammonium en nitraat in segment nummer 10 het resultaat van een 'sensitivity' analyse opgenomen. De gemeten zuurstof concentratie in de maand mei  $(\pm 12mg O<sub>2</sub>, l<sup>-1</sup>)$  en de pH (8.55) vallen bij deze 'sensitivity'-analyse niet binnen de 'modeluitkomst-ruimte', De oorzaak hiervan is dat algenprocessen niet in de parameters voor de 'sensitivity'-analyse opgenomen zijn. In feite ligt het algensysteem vast op de via handmatige calibratie bepaalde parameters (WL, 1991). Tijdens deze handmatige calibratie, die gericht was op het reproduceren van trends, werd dus niet de absolute waarde van de  $O_2$  en pH meting in mei gereproduceerd. Het zou dus oneigenlijk zijn om tijdens automatische calibratie op de complete meetset te pogen mei-metingen te reproduceren. De waterkwaliteitsprocesparameters zijn daarvoor niet geëigend en de algengroeiparameters ontbreken in calibratie.

Daarom worden de metingen, waarin de invloed van algen duidelijk te herkennen is (zuurstof oververzadiging en hoge pH) tijdelijk uit de bestanden met metingen geschrapt. In praktijk is dit gebeurd met de metingen voor de maand mei, Het zwevend stof-slib systeem heeft geen grote invloed op de te beschouwen algemene waterkwaliteitsprocessen. Het is op voorhand moeilijk te zeggen hoe waardevol een exercitie van een deelsysteem met een beperkte meetset zal zijn, het is ons inziens echter een goede oplossing.

De conclusie is dat 'sensitivity'-analyse erg nuttig is alvorens aan (handmatige of automatische) calibratie te beginnen. Helaas is het binnen SENECA niet mogelijk om de bijdrage aan de modelspreiding per parameter boven tafel te krijgen. Om een overzicht van de meest 'gevoelige' parameters van het model te krijgen is dus een handmatige gevoeligheidsanalyse nodig (zoals in het SAWES-rapport (WL, 1991)). De term 'sensitivity'-analyse zou dan ook beter vervangen kunnen worden door bijvoorbeeld onzekerheidsanalyse.

### **4.4 Automatische calibratie**

Automatische calibratie is uitgevoerd met het in 4.1 beschreven deel systeem bij gemiddelde lozingen (scenario 1985). Calibratie heeft plaatsgevonden op zogenaamde verzeilde vaartocht meetgegevens voor zuurstof, ammonium, nitraat en pH waaruit de metingen van de maand mei zijn verwijderd.

De runparameters waarmee gewerkt werd zijn vermeld in Appendix B. Er zijn 500 berekeningen uitgevoerd waarvan de vijftig beste in de 'vase' bewaard zijn.

#### **4.4.1 Beste fit**

SENECA presenteert in tabelvorm de beste fit en de gereduceerde parameter range voor elke parameter (zie Appendix B voor een listing van de calibratie settings en resultaten). De resultaten staan in Tabel 4.2.

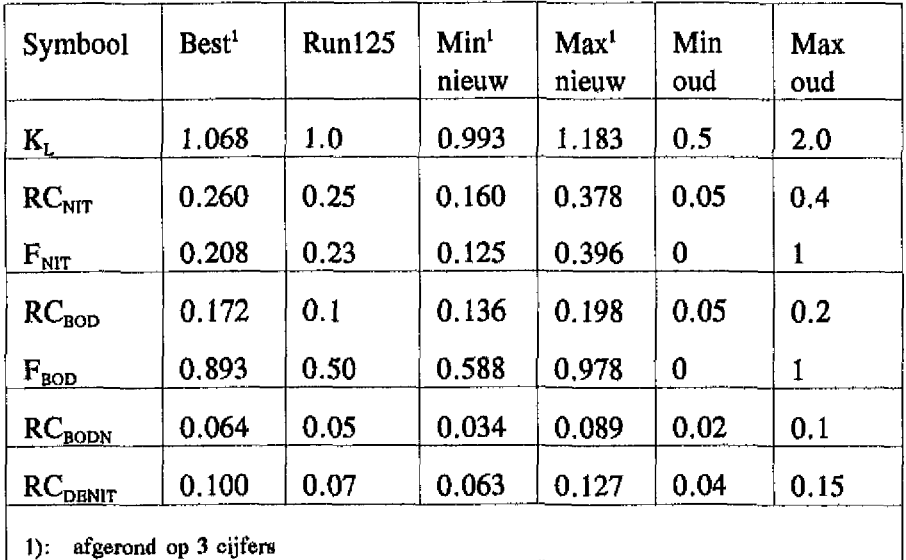

Tabel 4.2 Resultaten van de automatische calibratie. Zie voor verklaring symbolen Tabel 4.1.

De beste fits liggen dicht in de buurt, van de waarden die gebruikt zijn bij Runl25 (BODafbraak en denitrificatie wat minder). De gereduceerde ranges (min nieuw en max nieuw) zijn voor alle parameters aanzienlijk kleiner geworden echter nog steeds zijn de meeste ranges erg groot. De enige parameter die op grond van Tabel 4.2 eenduidig bepaald lijkt is de reaëratiecoëfficiënt.

Duidelijk is dat met de resultaten in Tabel 4.1 de gebruiker nog niet klaar is alvorens de volgende vragen beantwoord zijn:

- 1 Waarom zijn de gereduceerde ranges nog zo groot en hoe is uit die range toch de beste fit bepaald? Hiervoor kijken we in hoofdstuk 4.4,2 naar de inhoud van de 'vase' waarin de parameters van de 50 beste-trekkingen staan;
- 2 Geven de resultaten van de automatische calibratie een 'betere' beschrijving van de meetgegevens? Hiervoor kijken we in hoofdstuk 4.4.3 naar modelberekeningen van een selectie van de 'beste' parameter combinaties uit de 'vase' met het SAWES instrument.

#### 4.4.2 Parameter-combinaties met de beste fit

De vijftig runs met de beste-fit (laagste waarde voor de GOF) worden door SENECA bewaard (Ascu-file) en kunnen door de gebruiker bekeken worden.

Voor de relaties tussen parameters onderling zijn correlaties berekend (21 paren). De volgende drie relaties zijn illustratief en werden met behulp van een spreadsheet verder onderzocht.

- $RC<sub>non</sub>$  en  $F<sub>non</sub>$  (zie Figuur 4.3A): Er lijkt geen verband tussen beide parameters te bestaan. Een r<sup>2</sup> van 0.02 laat zien dat beide parameters onderling onafhankelijk zijn. Gezien de distributie van de data voor zuurstof en BOD lijkt dat logisch: BODafbraak vindt voor een groot gedeelte aan de zeekant van het estuarium plaats waar de zuurstofconcentratie de verzadigingswaarde benadert. In die situatie verdwijnt de zuurstofafhankelijkheid uit de BOD-afbraakflux (3.3) en geven de data alleen informatie over de  $RC_{\text{BOD}}$ . De gereduceerde range voor  $RC_{\text{BOD}}$  na calibratie (tabel 4.2) is dan ook tamelijk nauw en ook nauwer dan die voor  $F_{\text{ROD}}$ .
- $RC<sub>NIT</sub>$  en  $F<sub>NIT</sub>$  (zie Figuur 4.3B): Hier bestaat een duidelijk negatief verband  $(r^2=0.74)$ . Dit betekent dat een hoge RC<sub>NIT</sub> in combinatie met een lage F<sub>NIT</sub> een modelresultaat met een (ongeveer) even grote GOF geeft als een lage  $RC<sub>NT</sub>$  met een hoge  $F_{NT}$ .

In het geval van zuurstofloosheid heeft de zuurstof functie een waarde  $F_{NIT}$  (3.2) en is de nitrificatie flux gelijk aan het produkt van  $RC_{NIT}$  en  $F_{NIT}$ : de data kunnen in dat geval dus enkel uitsluitsel geven over het produkt van  $RC<sub>NIT</sub>$  en  $F<sub>NIT</sub>$ , hetgeen resulteert in een kromlijnig verband tussen beide parameters (in Figuur 4.3C is het verband RC<sub>NIT</sub> \*  $F_{NIT}$  = constant geschetst). Om de nitrificatie constante uniek te identificeren zijn ammonium metingen rondom zuurstof concentraties van 10 mg.1<sup>-1</sup> het meest geschikt, dan immers heeft de zuurstoffunctie een waarde 1 en is de nitrificatieflux enkel nog afhankelijk van  $RC_{NIT}$ . De situatie in de Schelde is echter zo dat hoge zuurstofconcentraties veelal samengaan met lage ammoniumconcentraties.

De hier gebruikte ammonium metingen blijken niet in staat om beide parameters te bepalen, een resultaat dat op het eerste gezicht verbazend is gezien het toch relatief grote aantal meetpunten voor ammonium en zuurstof (Figuur 4.4). Uit deze figuur blijkt echter dat er praktisch alleen ammonium-zuurstoftnetingen voor de winterperiode beschikbaar zijn. Omdat de nitrificatieflux 's winters sterk gereduceerd wordt door de temperatuurfunctie (zie formulering 3,2) dragen deze metingen niet bij aan het vermogen om  $RC<sub>NIT</sub>$  en  $F<sub>NIT</sub>$  te onderscheiden. Het effect van nitrificatie is in de winter te gering.

Ergo: slechts zomermetingen van ammonium in zuurstofhoudend Scheldewater kunnen uitsluitsel geven maar zijn waarschijnlijk (per definitie) zeldzaam. Het kan interessant zijn om in verband hiermee WORSRO bestanden te bezien. Behalve op .femmonium is ook op andere grootheden die door het nitrificatieproces beïnvloed worden gecalibreerd, te weten zuurstof, pH, en nitraat (op alkaliteit is niet gecalibreerd). Blijkbaar kunnen ook deze data geen uitsluitsel geven over de 'echte' waarde van RC<sub>NIT</sub>. De volgende redenen zijn hiervoor op te voeren: de pH in het zuurstofrijke deel van het estuarium is te sterk gebufferd. Hetzelfde geldt voor de alkaliteit (in dit rapport niet beschreven). De zuurstof data geven ook geen uitsluitsel vanwege het feit dat de reaëratieflux afhankelijk is van de graad van onderverzadiging (3.1), hierdoor wordt de respons van de zuurstofconcentratie op het nitrificatieproces automatisch gedempt bij een constante reaëratiecoëfficiënt. Zo blijven alleen nitraat metingen over om de nitrificatieconstante in het zuurstofrijke deel vast te stellen. Helaas gaat ook dat niet goed omdat het denitrificatieproces sluitpost is voor de nitraatconcentratie, zie verder het verband tussen  $RC<sub>NIT</sub>$  en  $RC<sub>DBNIT</sub>$ .

Het feit dat het voor BOD afbraak wél mogelijk blijkt om  $RC<sub>ROP</sub>$  (en in iets mindere mate  $F_{\text{non}}$ ) te bepalen komt omdat BOD in veel hogere concentraties dan ammonium in het zuurstofrijke deel van het estuarium voorkomt (door een veel lagere afbraak coëfficiënt wordt het geloosde BOD verder zeewaarts getransporteerd dan ammonium).

Het lijkt ons ondanks de beschreven afhankelijkheid tussen  $RC_{NIT}$  en  $F_{NIT}$  toch nuttig om beide parameters in het modelconcept te handhaven, Voor een goede beschrijving van de concentraties in 1987 is dat strikt genomen niet noodzakelijk en zou het aantal parameters gereduceerd kunnen worden (in dit geval door bijvoorbeeld  $F_{\text{NIT}}$  en  $RC_{\text{NIT}}$ samen te nemen). Het handhaven van beide parameters heeft de volgende voordelen:

- De formulering maakt gebruik van een nitrificatieconstante onder standaard omstandigheden (zuurstof =  $10mg$ , $1^{-1}$ ) en wordt gecorrigeerd voor de zuurstofconcentratie, analoog aan wat gebruikelijk is voor temperatuur afhankelijkheid. Een vergelijking met literatuur is zo altijd mogelijk;
- De formulering is vergelijkbaar met algemeen aanvaarde formuleringen die Monod-kinetiek gebruiken (O'Connor et al., 1981);
- Een uitgebreidere of andere meetset geeft wellicht wél uitsluitsel over de waarden van beide parameters;

• RC<sub>NIT</sub> en RC<sub>DENIT</sub> (zie Figuur 4.3C): Hier bestaat een duidelijk positief verband  $(r^2=0.67)$ , hetgeen betekent dat een hoge RC<sub>NIT</sub> in combinatie met een hoge RC<sub>DENIT</sub> vergelijkbare OOF waarden heeft als lage waarden voor beide parameters. Volgens de redenering opgevoerd bij het verband tussen  $RC_{NIT}$  en  $F_{NIT}$  kunnen de metingen de grote spreiding in RC<sub>NIT</sub> niet reduceren. Deze spreiding in de nitrificatieconstante levert in het zuurstofrijke deel van het estuarium een spreiding op in de nitraatconcentraties. Het denitrificatieproces kan die spreiding echter compenseren door een 'complementaire' keuze van dedenitrificatieconstante. Omdat het denitrificatieproces praktisch alleen effect heeft op de nitraatconcentratie (het pH effect is klein) wordt dit proces niet door andere metingen vastgelegd. Ergo de nitraat metingen geven enkel uitsluitsel over het verschil tussen nitrificatie en denitrificatie ( $RC<sub>NIT</sub>$  -  $RC<sub>DRNIT</sub>$  $=$  constant).

#### 4.4.3 Modelberekeningen met een selectie uit de 'vase'

In deze paragraaf bekijken we het verschil tussen de modelresultaten van runl25 (goodness of fit  $= 0.84$ ) en modelresultaten van het resultaat van de automatische calibratie (goodness of fit  $= 0.74$ ). Het 'lijnenfilm' programma is hiervoor gebruikt omdat gebruik gemaakt wordt van een verzeilde meetgegevens set.

In Figuur 4.5A tot en met 4.5D staan meetgegevens en modelberekeningen van runl25 en van de run voor de automatische calibratie van respectievelijk ammonium, nitraat, zuurstof en pH weergegeven. De verschillen tussen run 125 en de automatische calibratie in deze figuur (juli) veel groter dan in de (niet afgebeelde) wintermaanden. Omdat enkel temperatuurafhankelijke procesconstanten gevarieerd zijn tijdens de automatische calibratie is dat een verwacht resultaat.

De vergelijking van de modelresultaten met de meetgegevens valt afhankelijk van het tijdstip en de parameter de ene keer positief uit voor de handmatige calibratie, de andere keer voor de resultaten van de automatische calibratie. In Figuur 4.5 zijn voor de maand juli de resultaten naast elkaar gezet, voor andere maanden wordt verwezen naar de computer (programma PLOTX). Meestal zijn de verschillen naar ons oordeel klein. In Figuur 4.5A is het resultaat van de handmatige calibratie beter, in Figuur 4.5D en in mindere mate Figuur 4.5B is de automatische calibratie beter. Beter is overigens zeer betrekkelijk gezien de grote afwijking van beide calibraties ten opzichte van de metingen (met name Figuur 5.4D). Het valt op dat SENECA haar beste fit zó kiest dat de meetwaarden boven en onder de berekende waarden komen te liggen. Dat is (waarschijnlijk) het gevolg van het feit dat we voor de methode voor berekening van de GOF het gemiddelde kozen ('MEAN' in appendix A en B),

De spreiding in de parameters *ni* automatische calibratie kan in nieuwere versies van SENECA eenvoudig opnieuw aan 'sensitivity'-analyse onderworpen worden. Wij evalueren hier een aantal 'bijzondere' parameter combinaties (zie Tabel 4.3) uit de 'vase' door handmatig voor een aantal van deze sets modelberekeningen te maken met het SAWES-model. Er wordt daarbij naast de modeluitkomsten in de vorm van concentraties ook naar stoffluxen (balansen) gekeken. In Tabel 4.3 zijn het volgnummer en een identificatie van de vijf geselecteerde parameter sets vermeld (zie Appendix D voor actuele waarden van de parameters).

De modelresultaten voor de parametersets zijn gepresenteerd in Figuur 4.6A-D. De spreiding in concentraties van ammonium, nitraat, zuurstof en pH is gering ondanks de grote verschillen in de parameters die gebruikt zijn (Tabel 4.3 en Appendix B). De afhankelijkheden tussen sommige parameters die in paragraaf 4.4.2 besproken zijn verklaren de geringe verschillen in concentraties.

Behalve het verschil in concentraties is ook het verschil in stoffluxen (balansen) die bij deze parametersets horen van belang. Daarom is in Tabel 4.3 een overzicht gegeven van een aantal jaargemiddelde balansen voor het hele estuarium. De waarde van de balansen zijn procentueel ten opzichte van de balansen horend bij de 'beste' fit (no 21). Voor de beste fit zijn absolute balanswaarden voor het hele estuarium in g.j<sup>-1</sup> vermeld. De variatie in de reaëratie (en de afbraak van BOD) bedraagt maximaal  $\pm 8\%$  hetgeen in overeenstemming lijkt met de variatie in concentraties van bijvoorbeeld zuurstof (Figuur 4.6C). De spreiding in de balansen van nitrificatie en denitrificatie loopt behoorlijk op (van  $-36\%$  tot  $+25\%$  ten opzichte van de 'beste' fit). Dit betekent dat concentraties die zowel 'op het oog' ais volgens de GOF allen even goed zijn, behoorlijke verschillen in procesfluxen mogelijk zijn. Zo blijkt op grond van de uitgevoerde exercitie bijvoorbeeld dat de spreiding in de totale denitrificatie in het estuarium  $(0.2 \pm 0.08^* 10^{11} \text{ g. j}^{-1})$  relatief groot is, een resultaat dat niet direct verwacht wordt als naar de 'sensitivity\* analyse van de 'vase' alleen gekeken wordt (Figuren 4.6A en 4.6B). Het denitrificatieproces is -naast uitstroming- het enige proces dat stikstof uit het estuarium verwijdert, ongeveer éénderde van de geloosde totale hoeveelheid stikstof (som van ammonium, nitraat en BODN) wordt verwijderd door denitrificatie (vergelijk Denit en N-bel in Tabel 4.3). We mogen daarom verwachten dat de grootte van de denitrifïcatiefluxen de hoeveelheid stikstof die uitstroomt omgekeerd evenredig met elkaar zijn. Omdat de uitstroming van totaal stikstof absoluut ongeveer twee keer zo groot is als de denitrificatieflux, is de relatieve spreiding in de stikstofvracht naar de Noordzee ongeveer half zo groot als de spreiding in de denitrificatieflux (N-uitst in Tabel 4.3 heeft een spreiding van  $\pm 15\%$ ).

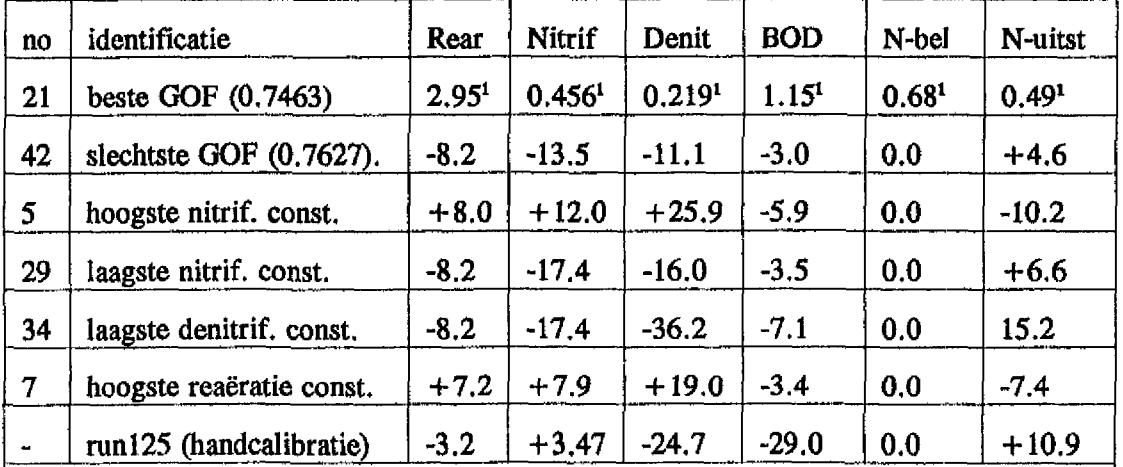

Procentuele verschillen in de jaar-balansen voor het hele estuarium ten opzichte van de beste fit (no 21), <sup>1)</sup> voor de beste fit zijn absolute waarden in g.j<sup>-1</sup> \* 10<sup>11</sup> gegeven. Processen: Rear = Reaeratie; Nitrif = nitrificatie; Denit = denitrificatie;  $BOD =$ BOD-afbraak; N-bel = totaal van ammonium, nitraat en BODN in lozingen; N-uitst = totaal van ammonium, nitraat en BODN in de som van in- en uitstromingen

Tabel 4.3 Resultaten van een handmatige 'sensitivity'-analyse waarbij voor een selectie van parametercombinaties uit de 'vase' de grootte van een aantal procesfluxen berekend is.

## **5 Conclusies**

De hieronder vermelde conclusies zijn gebaseerd op de exercitie van een beperkt deelsysteem van hetsAWES-model. Het deelsysteem beschouwt een aantal algemene waterkwaliteitsprocessen; algenprocessen en slibtranport werden niet onderzocht.

• 'Sensitivity'-analyse is een procedure waarbij de spreiding van de modeluitkomsten als gevolg van een opgegeven spreiding (onzekerheid) in meerdere modelparameters te kwantificeren is. 'Sensitivity'-analyse is in de uitgevoerde exercitie nuttig gebruikt om het geselecteerde deelsysteem te onderzoeken. Analyse van deelsystemen is gezien het grote aantal parameters in het SAWES-model praktisch gezien een noodzakelijk kwaad.

Met behulp van 'sensitivity'-analyse wordt in de uitgevoerde exercitie geconcludeerd dat de metingen voor de maand mei buiten het modelbereik van het deelsysteem vallen. Op grond daarvan is besloten dat deze data niet gebruikt kunnen worden bij de automatische calibratie van het deelsysteem, 'Sensitivity'-analyse moet derhalve sterk aangeraden worden alvorens tot automatische calibratie over te gaan.

Na de automatische calibratie van het deelsysteem is (handmatig buiten SENECA) opnieuw een 'sensitivity'-analyse gedaan. Hieruit blijktdat ondanks de grote spreiding in de gereduceerde range van de parameters, de spreiding in de modeluitkomst gering is.

- Door het uitvoeren van een automatische calibratie voor het deelsysteem wordt de onderlinge afhankelijkheid van drie parameters in beeld gebracht (RC<sub>NIT</sub>, F<sub>NIT</sub> en DBNIT). Bij het daaropvolgende onderzoek (met de balans-optie van het SAWES-model) naar de oorzaak hiervan kwamen enkele tot nu toe onbekende eigenschappen van het model boven tafel. De automatische calibratie levert voor een aantal parameters ruime ranges op. Die ranges leveren echter geen grote spreiding in de modelconcentraties op ('sensitivity'-analyse uitgevoerd na\* de automatische calibratie) maar wél een spreiding in de stoffluxen. Opmerkelijk is dat bij een relatief grote spreiding in de stoffluxen (bijvoorbeeld nitrificatieflux  $\pm 17\%$  en denitrificatie flux  $\pm 35\%$ ) de meetgegevens op gelijkwaardige manier beschreven worden. Voor details wordt verwezen naar hoofdstuk 4.4.
- Het uitvoeren van automatische calibratie is ons inziens nuttig wanneer er kritisch naar de resultaten (bijvoorbeeld de gecalibreerde range van de parameters) gekeken wordt. Het gebruik van automatische calibratie voor het telkens opnieuw calibreren van het model bij het beschikbaar komen van nieuwe meetgegevens, zónder daarbij telkens opnieuw naar de resultaten te kijken (op een manier zoals in hoofdstuk 4 beschreven) is ons inzien niet verantwoord. Daarbij komt nog dat een analyse analoog aan die in hoofdstuk 4 tamelijk tijdrovend is, zeker wanneer deze voor een compleet systeem als het SAWES-model uitgevoerd moet worden. Het calibreren van deelsystemen verdient wat ons betreft de voorkeur boven de calibratie van het hele model ineens.

De mogelijkheid die SENECA biedt voor automatische calibratie moet derhalve gezien worden als een nuttig 'stuk gereedschap' in het calibratie proces maar niet als een 'automaat' die dit proces zelfstandig uitvoert.

Tenslotte dient opgemerkt te worden dat het gebruik van de SENECA-menustructuur  $\bullet$ ons inziens voor grote complexe modellen niet dezelfde voordelen biedt als voor minder grote modellen. Als voorbeeld dient het aansluiten van grote hoeveelheden randvoorwaarden, meetgegevens en opgelegde functies hetgeen onder SENECA een vrij moeizaam proces is.

## **6 Het praktisch gebruik van het model**

Dit hoofdstuk bevat specifieke informatie die nodig is bij het gebruik van de SENECA-DEL-WAQ-CHARON koppeling en dient in principe als een aanvulling op de algemene SENECA-1.2 handleiding, het SAWES rapport (WL, 1991) en de handleiding van de koppeling SENECA-DELWAQ (WL, 1991<sup>A</sup>). Deze laatste handleiding is feitelijk alleen van belang voor het maken van nieuwe SENECA-DELWAQ applicaties en installatie van het model.

## **6.1 Algemeen**

Een beginnend gebruiker kan het beste met de SENECA handleiding en de OPERAWES programmatuur achter de computer plaatsnemen omdat het hele SAWES-model eenvoudig via de SENECA menu-omgeving bereikbaar is. De processen van het SAWES-model zijn opgedeeld in logische eenheden en ondergebracht in submodellen van SENECA (zie pagina 2-3 voor de indeling). Alle parameters en constanten die door de submodellen gebruikt worden zijn te benaderen via de SENECA-menustructuur (\model\variabelen-parameters\submodelnaam) zijn zoveel mogelijk voorzien van verklarend commentaar. Omdat de parameters en constanten dezelfde zijn als in het SAWES-model wordt voor meer detail verwezen naar het SAWES rapport, SAWES functies zoals temperatuur, opgelegd slibtransport en mortaliteit van algen zijn terug te vinden bij de 'forcing-functions' in het SENECA menu (model\forcing\sawes ,frc), Daar zijn ook de randvoorwaarden voor alle toestandsvariabelen gedeclareerd (model\forcing\sawed.bnd). In het menu 'model\variabelen-parameters\sawes.var' is de lijst met toestandsvariabelen te vinden. Voor elke toestandsvariabele kan in die lijst een initiële waarde en een verwijzing naar de file met meetgegevens opgegeven worden.

Vanwege de problemen met de rekentijden kan de gebruiker om met slechts een gedeelte van het complete systeem berekeningen te maken. Er zijn dus twee opties:

- Berekening met een tijdstap van 1.0 dag. Hiermee kan alleen het deelsysteem met waterkwaliteitsprocessen en algendynamiek berekend worden. De gebruiker moet ervoor zorgen dat de snelle dynamiek van het zwevenstof-sübsysteem onderdrukt worden. Dit kan bijvoorbeeld door het dispersief slibtransport op nul te zetten (zie 6.4.2);
- Berekeningen met een tijdstap van 0.25 dag. Hiermee kan het complete systeem dus inclusief zwevendstof en slib berekend worden.

### **6.2 Invoer DELWAQ**

In principe hoeft de gebruiker geen informatie aan DELWAQ door te geven, DELWAQ functioneert als subroutine van SENECA en wordt via de koppeling voorzien van informatie die de gebruiker in SENECA opgeeft. Zie voor details WL, 1991<sup>A</sup> .

Bij deeltoepassingen waarin het slib- en metalensysteem niet gebruikt wordt kan de rekentijd verkort worden door gebruik te maken van een -nieuw- volledig impliciet rekenschema van DELWAQ (zie paragraaf 2,2.2), De gebruiker dient dan in de DELWAQ invoerfile (SAWES.INP) voor schema 10,0 te kiezen in combinatie met een rekentijdstap van een dag (MAXDELT in SENECA).

Ť.

Voor berekeningen met het slib- en metalensysteem is een tijdstap van 0.25 dag noodzakelijk en dient het EULER-schema van DELWAQ gekozen te worden in de file SAWES.INP (schema 1). Schema 4 kent, in tegenstelling tot het EULER-schema, geen numerieke dispersie. De dispersiecoëfficiënten die gebruikt zijn in SAWES verliezen daardoor hun geldigheid. Gebruik makend van de autocalibratie-optie van SENECA hebben we nieuwe dispersiecoëfficiënten geijkt. De resultaten van SAWES zijn nu niet meer exact (maar wel zeer acceptabel) te reproduceren. Immers, de numerieke dispersie is afhankelijk van de stroomsnelheid en dus van de tijd. De dispersiecoëfficiënten zijn daarentegen, conceptueel gezien, constant in de tijd, De 'nieuwe' dispersie coëfficiënten zijn in het SENECA-menu parameter\sawes.var) opgenomen.

#### **6.3 Invoer SENECA**

Hier wordt alleen die invoer besproken die specifiek is voor SENECA-DELWAQ-CHARON.

#### 6.3.1 Randconcentraties en metingen (.MAT files)

Voor metingen en 'forcing functions' wordt in het SENECA menu verwezen naar .MAT files. Deze .MAT files moeten op de volgende manier aangepast worden:

- van alle files moet het datalabel ingevuld worden( > XYYMMDD);
- dubbele waarnemingen (komen voor bij verschillende meetmethodes) moeten verwijderd worden omdat ze niet door SENECA herkend worden;
- de naam van de SENECA toestandsvariabele naam moet in matfile opgegeven worden bijvoorbeeld: NH4(segmentno). Voor de pH metingen geldt dat de titel in de MAT file veranderd worden in  $NH<sub>4</sub>CEC$ (segmentnummer). De reden hiervoor staat in paragraaf 2.2.3;
- randconcentraties hebben in SENECA een naam die gelijk is aan de toestandsvariabele voorafgegaan door de letter 'B'. Deze naam moet in de .MAT file ingevuld worden, bijvoorbeeld: BNH<sub>4</sub>(NZEE) en BNH<sub>4</sub>(RUPEL) voor de ammonium randconcentratie aan beide systeemranden;
- de eenheid van metingen en randconcentraties moet mg. L<sup>-1</sup> zijn omdat het is niet mogelijk om in SENECA schaalfactoren op te geven. Met name voor cadmium, koper, zink en chroom zijn aanpassingen nodig;

#### 6.3.2 'Forcing functions'

Bij 'forcing functions' verwijst SENECA naar files met een .MAT-structuur. Zie paragraaf 6.3.1 voor invulling ervan. In de senteca-delwaq-charon koppeling wordt in de eenheid dagen gerekend, SENECA accepteert echter geen tijdlabel in de .MAT files van de 'forcing functions'. Dat houdt in dat de 'forcing functions' per gehele dag van waarde veranderen terwijl in DELWAQ de 'forcing functions' in dagdelen (uren) opgegeven worden. Bij een vergelijking met Runl25 treden kleine verschuivingen van modelresultaten op in de tijd. Bij een uitvoerfrequentie van slechts eens in de tien dagen zien de verschuivingen er onacceptabel uit, maar zijn dat in wezen niet.

#### **6.3.3 Metingen**

Bij het onderzoek naar de deeltoepassing is gebruik gemaakt van zogenaamde verzeilde vaartocht gegevens. Daarbij werd handmatig aan de x-coördinaat van de metingen een segmentnummer toegekend. Er werd daarbij gebruik gemaakt van de files vaart\_ en vaart\_2 (zie SAWES rapport). Een onvolkomenheid hierbij is dat metingen die vlak bij de rand van een modelvak liggen toch toegewezen worden aan het midden van dat vak omdat niet geïnterpoleerd is. Het is dan ook zinnig om na afloop van de automatische calibratie hel modelresultaat met behulp van het bewegende lijnen programma te bekijken omdat de meetgegevens daarin wél geïnterpoleerd weergegeven worden.

 $\mathcal{A}(\mathcal{L})$  ,  $\mathcal{L}(\mathcal{L})$ 

 $\mathcal{L}=\{1, \ldots, n\}$  , where  $\mathcal{L}=\{1, \ldots, n\}$ 

#### **6.3.4 Uitvoervariabelen**

Om gebruik te kunnen maken van de grafische mogelijkheden en 'sensitivity'-analyse van SENECA moet een aantal toestandsvariabelen voor uitvoer geselecteerd worden uit de lijst met variabelen (modelWariabelen-parameters). Bij de selectie moet de gebruiker bedenken dat voor elke stof, per uitvoertijdstip en per segment 4 byte intern computergeheugen gebruikt wordt. De resterende beschikbare geheugenruimte is, afhankelijk van de PC-configurering, ongeveer 160 kilobyte. Omdat SENECA werkt met gemiddelde concentraties over een uitvoerperiode terwijl metingen en DELWAQ-resultaten momentaan zijn, dient met een uitvoerperiode gerekend worden van één dag (dus 360 uitvoerperioden per jaar). Het maximaal aantal uitvoervariabelen komt hiermee op acht. Bij een uitvoerperiode van twee dagen verdubbelt het maximaal aantal uitvoervariabelen.

### **6.4 Uitvoeren van berekeningen**

#### **6.4.1 Rekenen buiten de SENECA menustructuur**

Vanwege de in hoofdstuk 2.2.1 beschreven geheugen problemen is het niet mogelijk om een van de applicaties 'single-run' (file SAWES.EXE), 'sensitivity'-analyse (file XSENS.EXE) of automatische calibratie (file XCAL.EXE) vanuit het SENECA menu te starten. Op zich is dat niet problematisch omdat eenvoudig buiten de schil de applicatie gestart kan worden met de bijbehorende programma-executable (.EXE file) die door het menu is aangemaakt. Omdat een berekening voor 'sensitivity' of automatische calibratie vaak enkele dagen duurt voorziet SENECA in de mogelijkheid om een run af te breken (control C) en nadien door te rekenen met de resultaten tot dan toe. Dit werkt echter alleen als de applicatie vanuit de schil is opgestart.

Wil de gebruiker van deze optie gebruik maken dient hij of zij de volgende 'truc' toe te passen:

- 1 compileer de gewenste applicatie via het menu;
- 2 verlaat het menu en geef de executable van de applicatie tijdelijk een andere naam;
- 3 maak een dummy programma executable aan onder de naam van de applicatie (dit programma 'doet niets' en kan vanuit de schil gedraaid worden); Let erop dat dit dummy programma steeds een datum en tijd heeft die jonger is dan de executable van de gewenste applicatie;
- 4 ga terug naar de menustructuur en start de gewenste applicatie op, SENECA zal nu vragen of de gebruiker al dan niet met oude resultaten verder wil rekenen;
- 5 beantwoord de SENECA vraag met ja of nee;
- 6 verlaat het menu, vervang de dummy executable door de originele executable van de applicatie;
- 7 draai de applicatie buiten de schil en beantwoord de SENECA vragen.

#### **6.4.2 Runparameters**

Bij de SENECA-DELWAQ-CHARON koppeling is het onwenselijk en onnodig dat SENECA haar tijdstap verkleint (zie paragraaf 2.2.2). Daarom dient de gebruiker ervoor te zorgen dat de tijdstap gedurende de hele berekening constant is. De gebruiker zorgt ervoor dat eventuele grote veranderingen in toestandsvariabelen door SENECA geaccepteerd worden en niet leiden tot reductie van de tijdstapgrootte, dat kan door voor MaxChange, MaxSwitch en MinRel-Change (in het runparameter menu) grote waarden te kiezen (bijvoorbeeld 1E<sup>10</sup>). SENECA zal op die manier altijd haar maximale tijdstap gebruiken. De keuze van de minimale tijdstap is dus niet van belang.

Wil de gebruiker met het deelsysteem rekenen (algemene waterkwaliteit en algendynamiek) dan kan een SENECA tijdstap van 1.0 dag gekozen worden. Onderdrukking van de dynamiek van het zwevendstof-slibsysteem moet plaatsvinden door in model\forcing\sawes.frc de parameters DISSLIB(1-15) op nul te zetten. Het is daarbij handig om de originele file SAWES.FRC onder een andere naam te bewaren.

Voor berekeningen met het complete systeem inclusief zwevendstof en slib is een tijdstap van 0.25 dag gewenst en moet het zwevendstof-slibsysteem weer actief gemaakt worden. De originele SAWES.FRC file kan voor dit doel gebruikt worden.

#### **6.4.3 'Sensitivity'-analyse**

In SENECA moet voor de 'sensitivity'-analyse het aantal berekeningen opgegeven worden dat uitgevoerd wordt. Voor de zeven parameters die onderzocht werden kozen wij 100 berekeningen. Vaste regels over het aantal runs in relatie tot het aantal parameters worden in de SENECA handleiding niet gegeven. Na de 100 berekeningen deden we er nog eens 50 en zagen dat de uitkomst niet verschilde. Op die wijze is het aantal benodigde runs empirisch vast te stellen.

Na de automatische calibratie kan de gebruiker opnieuw 'sensitivity'-analyse doen, nu op de gereduceerde parameterranges. In de nieuwste versie van SENECA kunnen voor dit doel de parameter combinaties die in de 'vase' bewaard zijn gekopieerd worden naar de invoer voor 'sensitivity'-analyse. In versie 1.2 is dat niet mogelijk. We kozen daarom handmatig een selectie uit de 'vase' (file SAWES.RSC) en maakten modelberekeningen met het SAWES-model.

#### **6.4.4 Automatische calibratie**

In SENECA moet een aantal berekeningen gedefinieerd worden dat in de automatische calibratie wordt uitgevoerd. Bovendien moet worden opgegeven hoeveel berekeningen met de beste fit bewaard worden in de 'vase'. Hiervoor bestaat een vuistregel (overleg met J. Schobben en M. van der Tol van DGW, Den Haag) die zegt dat de 'vase' 5 maal het aantal te parameters is en het totaal aantal trekkingen nog eens 10 maal zoveel. Bij 7 parameters leidt dit tot 350 berekeningen. Wij voerden 500 runs uit en bekeken na 350 runs het tussenresultaat, op grond daarvan concluderen we dat de vuistregel voldoet.

De GOF (goodness of fit) voor een variabele (zuurstof, pH, ammonium en nitraat) is berekend uit het gemiddelde van de genormaliseerde residuen (kies 'MEAN' in het menu: model\calibration\runparameters\GOF-variable) en de totale model goodness of fit uit het gewogen gemiddelde van deze GOF voor elke variabele (kies 'MEAN' in het menu: in model\calibration\runparameters\GOF-model) Zie voorde exacte definitievan de GOF de SENECA handleiding. De runparameters gebruikt die bij de automatische calibratie gebruikt zijn staan ook afgedrukt in Appendix B.

#### **6.5 Presentatie van de resultaten**

SENECA presenteert zowel tabellen als grafieken. Voor het gebruik van de presentatiemogelijkheden van de modelresultaten van SENECA wordt verwezen naar de SENECA handleiding. Over de grafische optie dient hier opgemerkt dat het gebruik ervan erg gebruikersonvriendelijk is en per grafiek slechts één segment bekeken kan worden. Een alternatief is om met parametersettings van de beste fit (of andere settings uit de 'vase') in het SAWES-model runs te maken en gebruik te maken van de presentatie programma's van het SAWES-model,

J

## **7 Aanbevelingen voor vervolg onderzoek**

- De gerealiseerde koppeling is in haar huidige vorm vanwege de lange rekentijden praktisch gezien niet geschikt voor de automatische calibratie van het slib- en metalen systeem. Door een geringe inspanning kan dit verholpen worden. Hiervoor moet in SENECA de mogelijkheid geschapen worden om alleen op door de gebruiker op te geven uitvoertijdstippen (bijvoorbeeld op veelvouden van OUTFACT en MAXDELT) resultaten te gebruiken. Tevens kan de koppeling dan gerealiseerd worden met de nieuwste versie van SENECA zodat de geheugenproblemen door het gebruik van de LAHAYE-compiler opgelost worden.
- Nader onderzoek aan het in dit rapport gedefinieerde waterkwaliteit-deelsysteem is interessant. De uitgevoerde automatische calibratie kan opnieuw uitgevoerd worden waarbij dan ook de temperatuurscoëfficiënten van de beschouwde processen meegenomen worden.

De meest voor de hand liggende volgende stap op weg naar automatische calibratie van het hele SAWES-model is automatische calibratie -én onderzoek- van het algendeelsysteem.

## **8 Referenties**

DGW, 1991. Projectschets OPERAWES. Gwws-nota 91.13055.

DIHO, 1989. SENECA manual versie 1.2

Gardner, R.H., O'Neil, R.V., Mankin, J.B. and J.B. Carney, 1981. Ecological Modelling, 12, 173-190.

WL, 1991. Waterkwaliteitsmodel Schelde-estuarium. sAWES-nota 91.01 WL-T257, Delft

wl., 1991<sup>A</sup>. Koppeling DELWAQ-SENECA, WL-T830, Delft

WL, 1991<sup>B</sup> Charon user's manual

WL, 1991° Waterkwaliteitsmodel Schelde-estuarium, Gebniikersdocumentie, WL-T941, september 1992.

O'Connor, D. J., J.L. Mancini, and J.R. Guerriero, 1981. Evaluation of factors influencing the temporal variation of dissolved oxygen in the New York Bight, Phase II, Manhattan College, Bronx, New York.

## **Appendix A 'Sensitivity' en calibratie settings**

File XCAL.TAB

SENECA 1.2 LISTINO RESULTS CALIBRATION Model : SAWES Version: 1.0 File : SAWES.RSC Last update: 1992/8/2 0:41:20 Contains : 7 random parameters Ident. no. : 16126200 Simulation period Start : 1987/ 1/ 1 Stop : 1987/12/27 Goodness of Fit model Goodness of Fit variable MinValStep : 2 **OutFact** MaxDelt MinDelt MaxChange MaxSwitch MinRelChange 1.E10 4  $: 2.$  $\therefore 0.1$  $\therefore$  10.  $: 10.$ : MEAN : MEAN

.

 $\ddot{\phantom{0}}$ 

## **Appendix B Calibratie settings en resultaten**

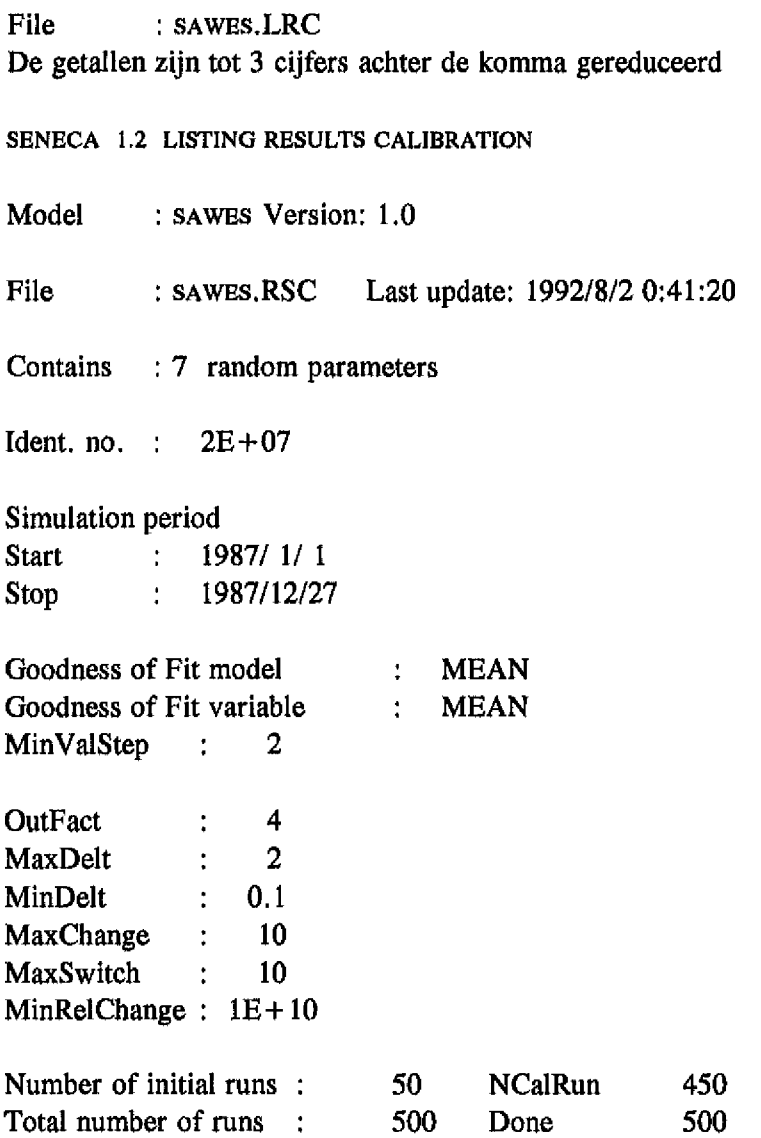

 $\bar{1}$  $\frac{1}{4}$  $\bar{1}$ 

 $\mathbf{r}$ 

 $\Box$ 

#### **Parameter combinaties uit de 'vase'.**

File: SAWES.RSC Model: SAWES Version: 1,0

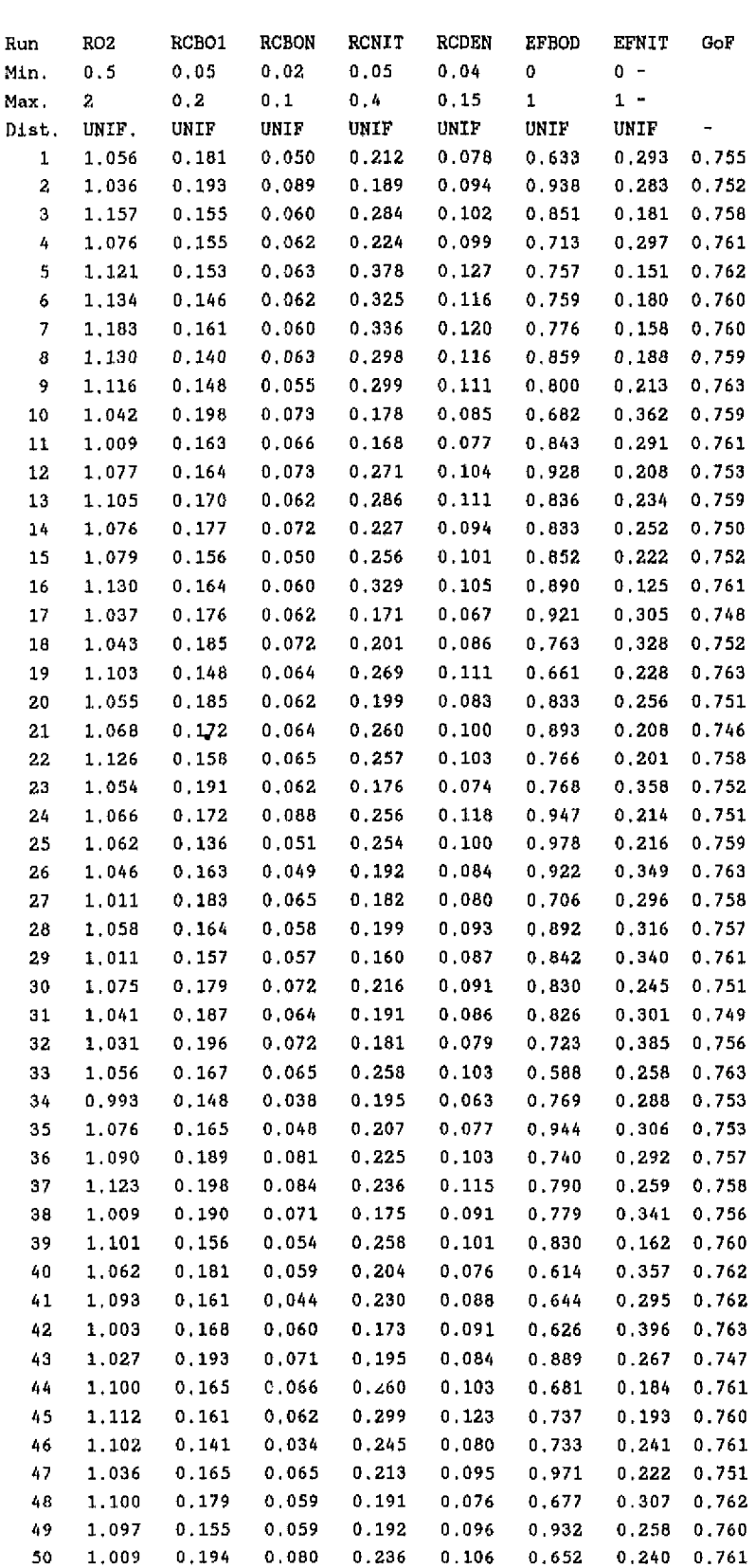

# **Figuren**

 $\frac{1}{2}$ 

 $\mathsf F$ 

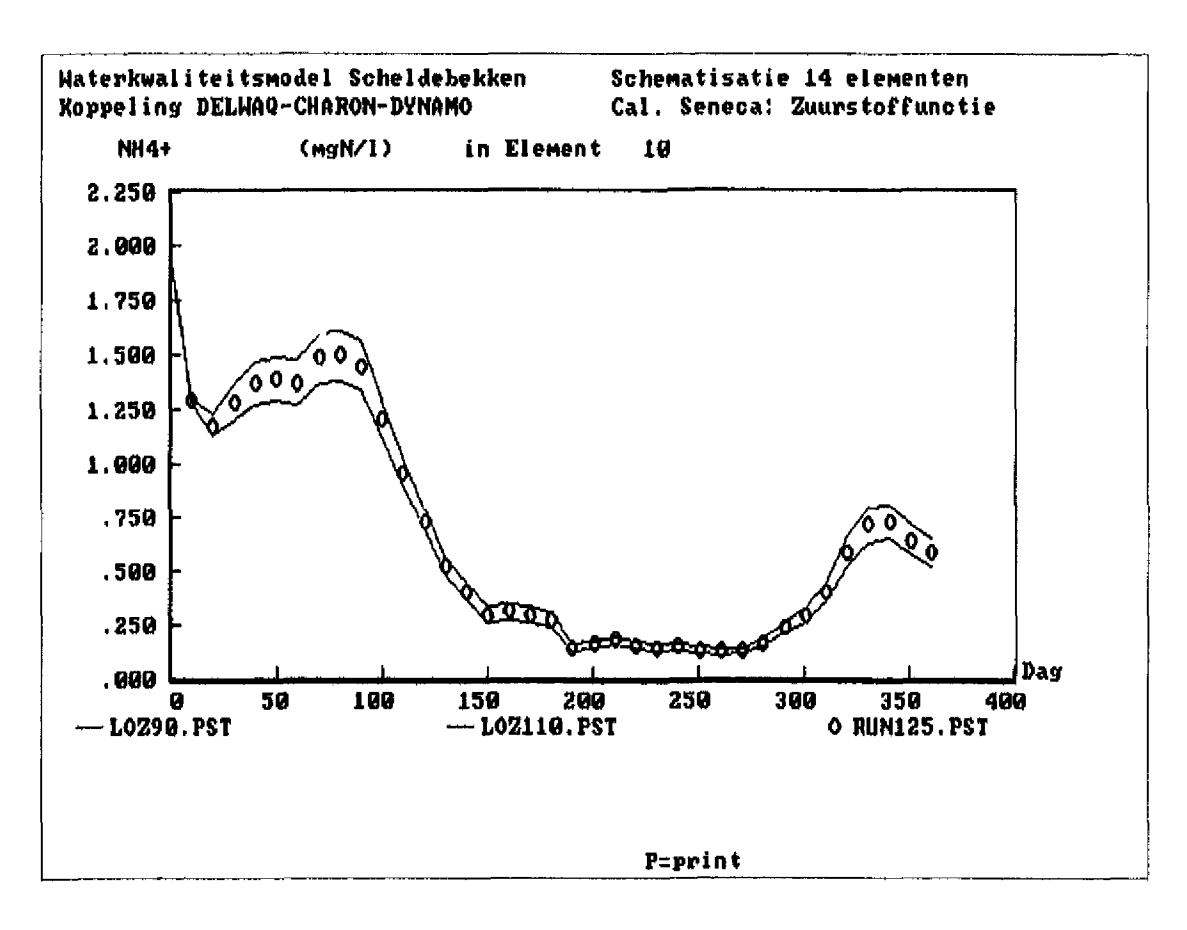

Figuur 4.IA SAWES-modelberekeningen voor ammonium met lozingscenarios van 90% en 110% (lijnen) van Runl25 (\*) in dement 10.

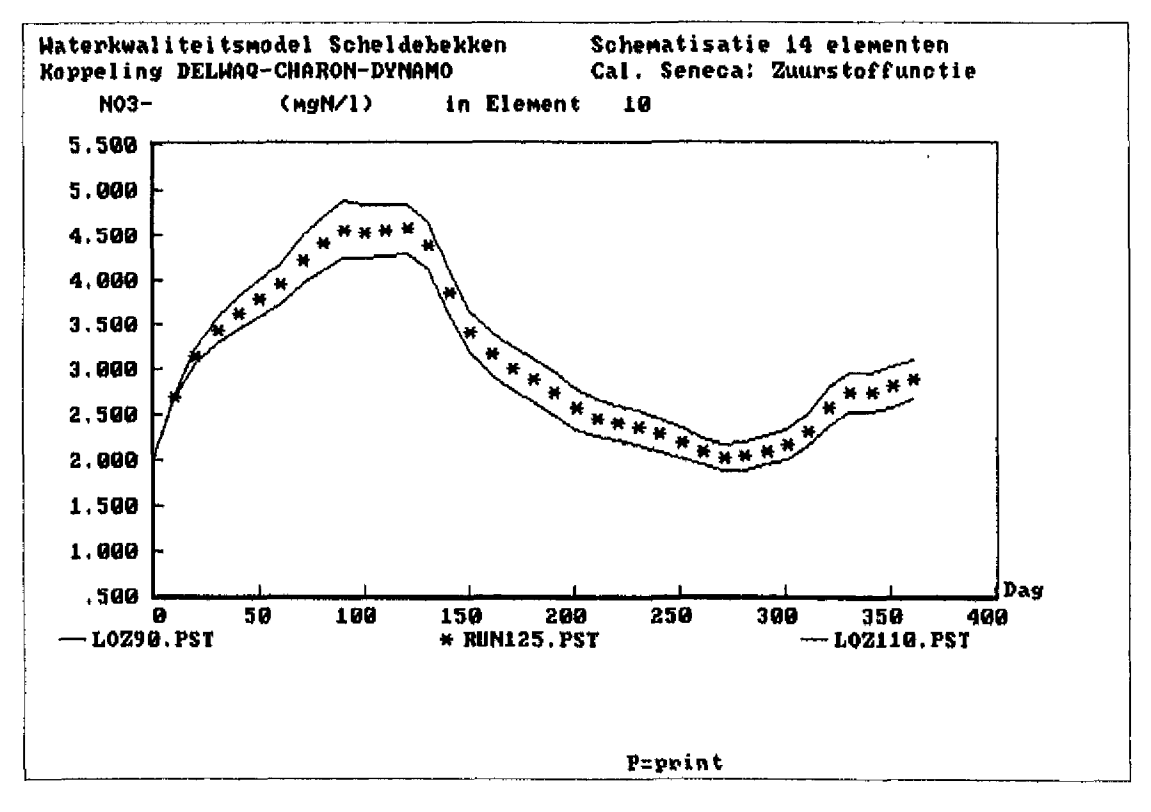

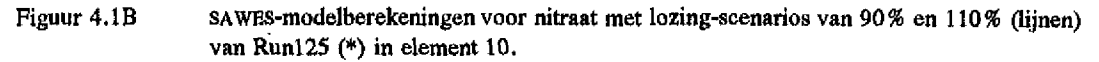

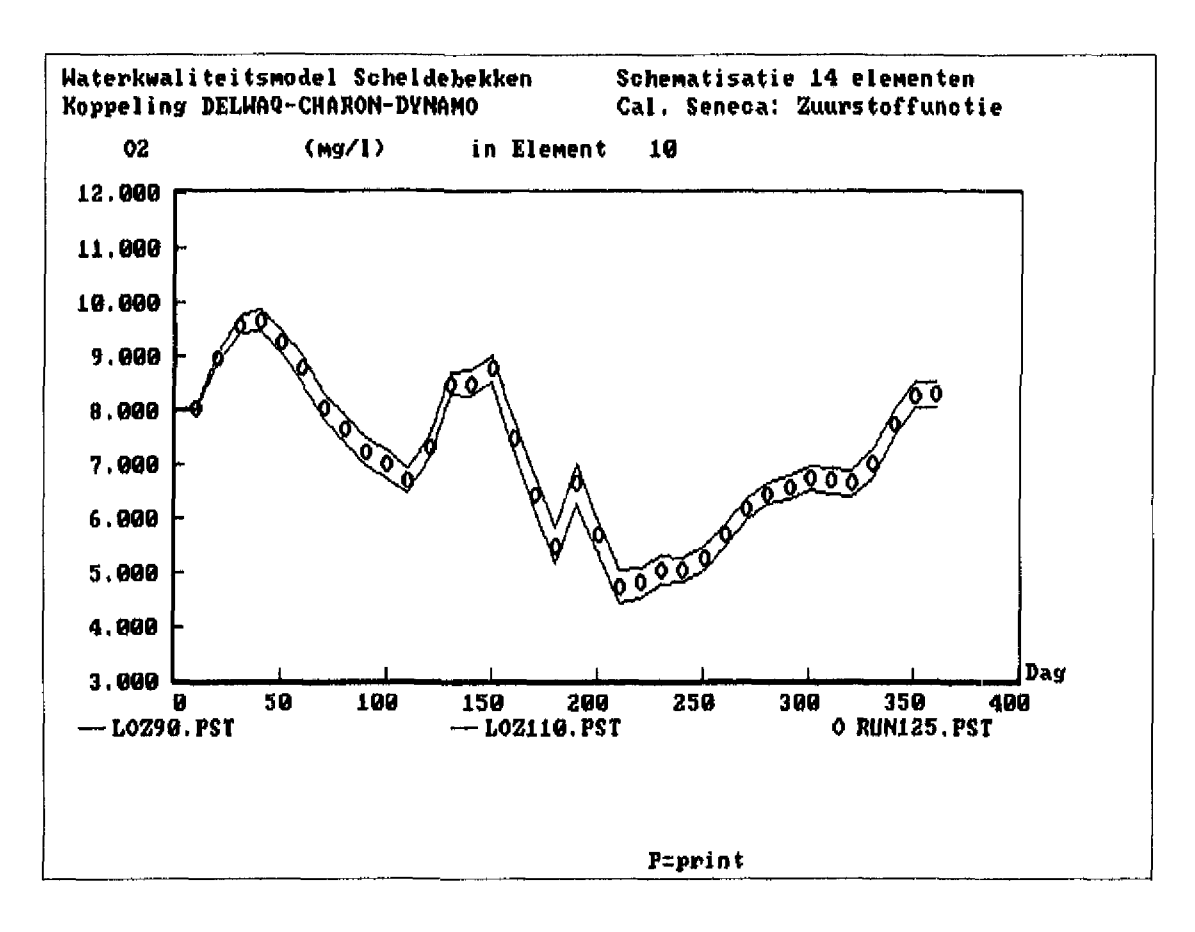

Figuur 4. IC SAWES-modelberekeningen voor de zuurstof met lozing-scenarios van 90% en 110% (lijnen) van Runl25 (\*) op 1 juli 1987.

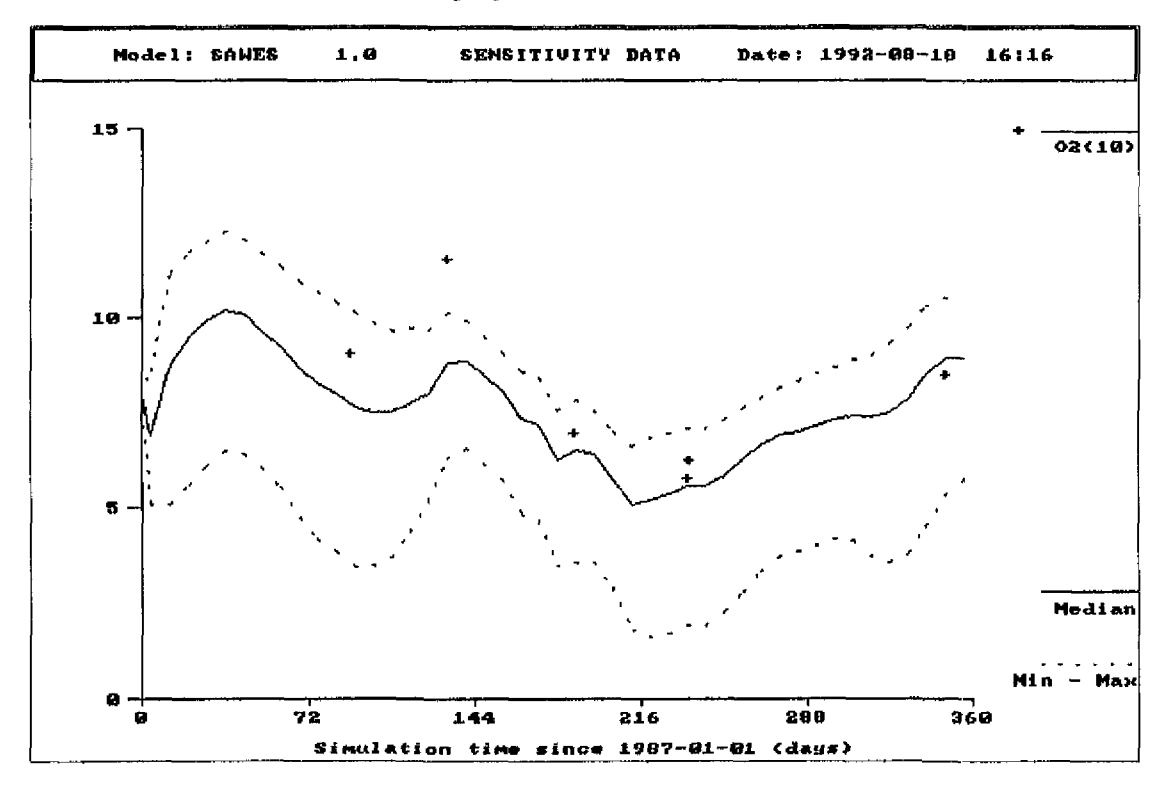

Figuur 4.2A Resultaat gevoeligheidsanalyse van waterkwaliteitsprocessen: zuurstof in segment 10.

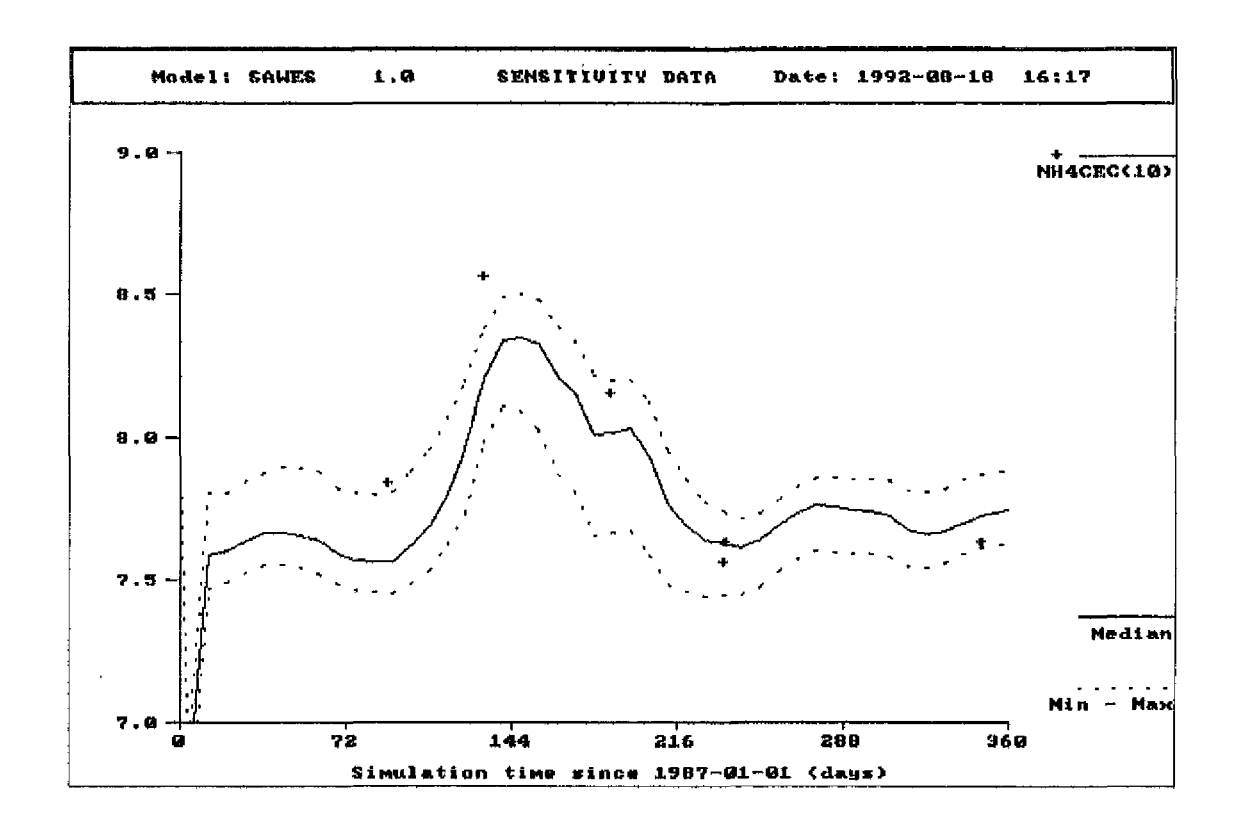

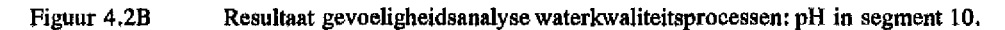

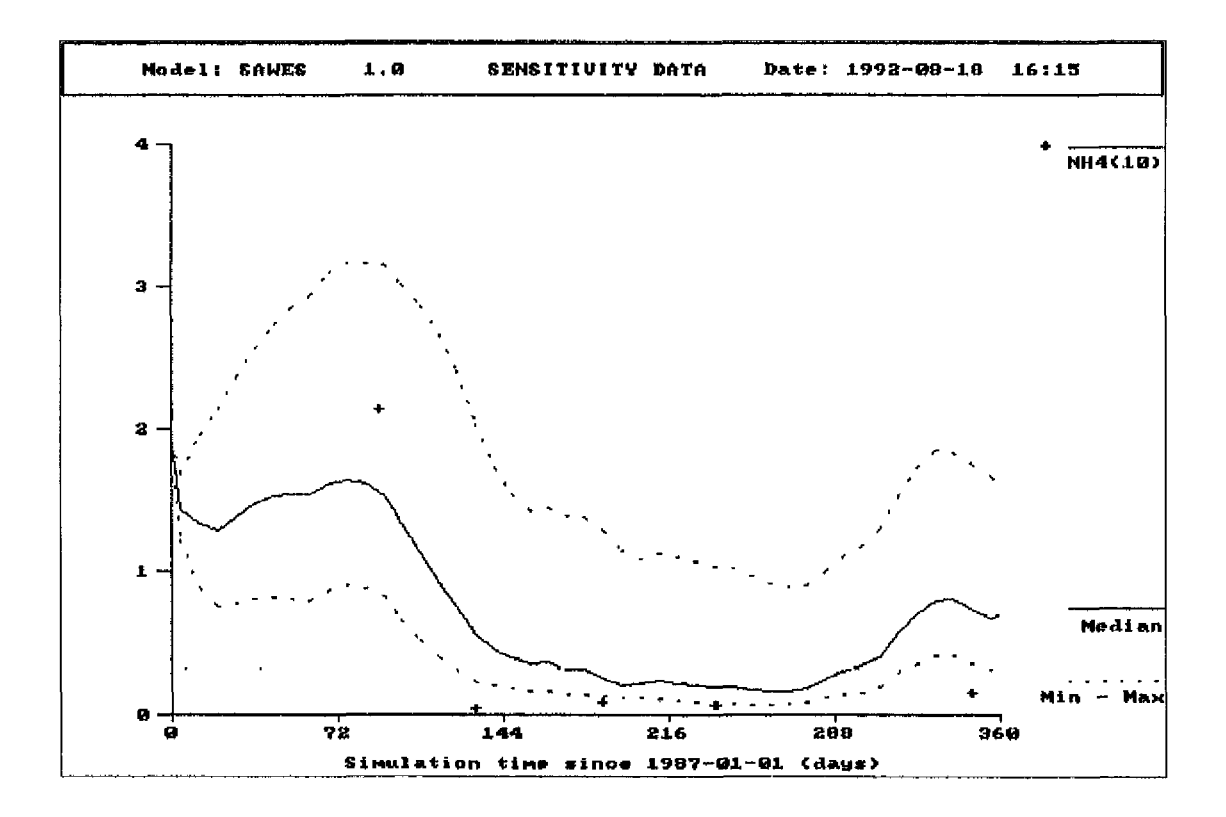

Figuur 4.2C Resultaat gevoeligheidsanalyse waterkwaliteitsprocessen: ammonium in segment 10.

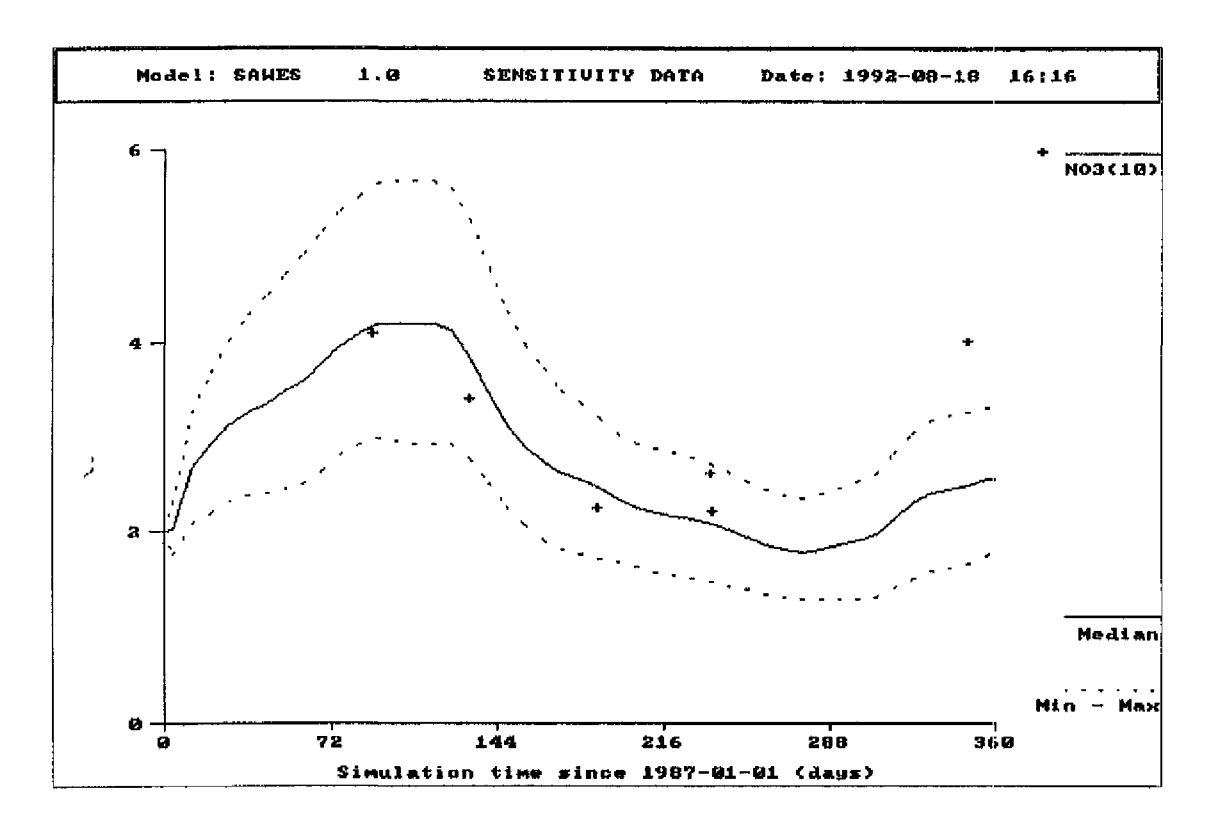

Figuur 4.2D Resultaat gevoeligheidsanalyse waterkwaliteitsprocessen: nitraat in segment 10.

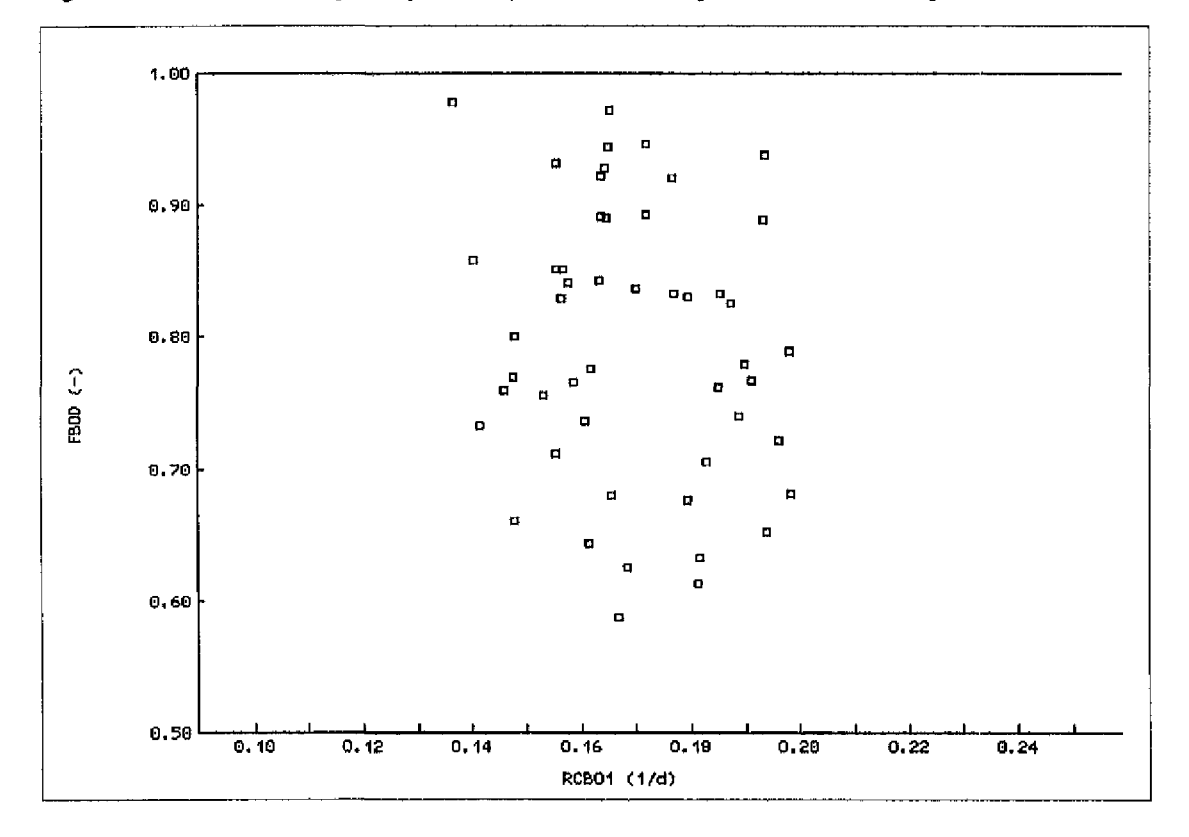

Figuur 4.3A Relatie tussen de atbraaksnelheid van BOD (RCBODl) en de waarde van de zuurstofrunctie bij zuurstofloosheid (FBOD).  $FBOD = 0.99 + 1.0*RCBO1 (R<sup>2</sup>=0.028, n=50).$ 

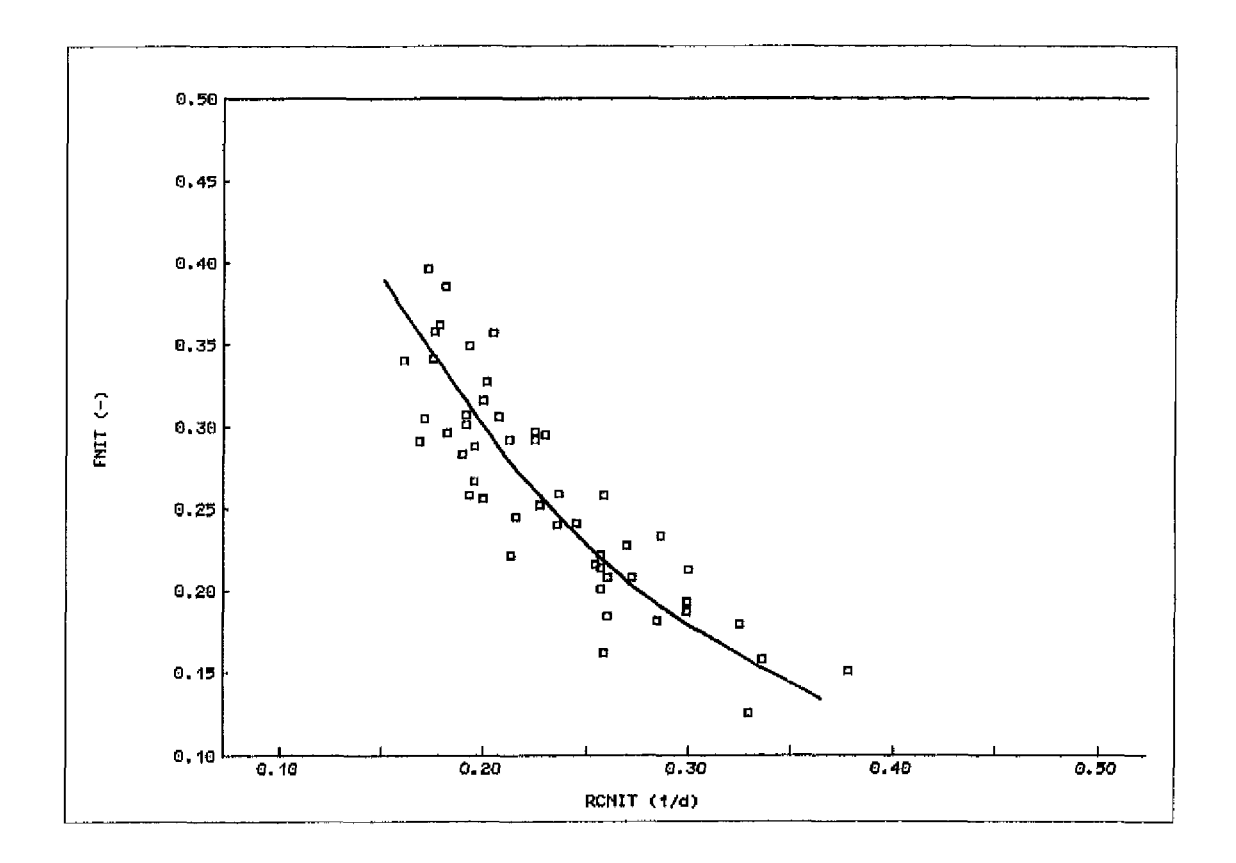

Figuur 4.3B Relatie tussen de nitrificatiesnelheid (RCNIT) en de waarde van de zuurstofiunctie bij zuurstofloosheid (FNIT).  $FNIT = 0.52 - 1.11*RCNIT (R<sup>2</sup>=0.74, n=50)$ 

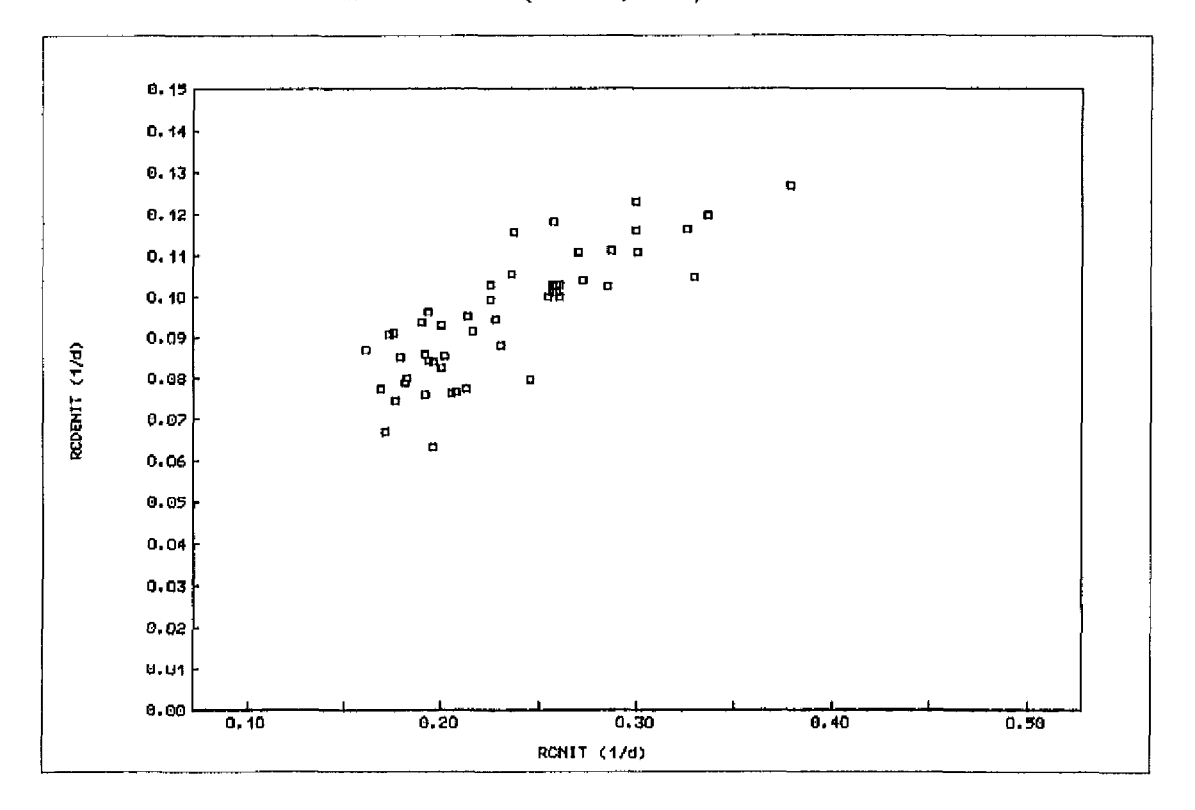

Figuur 4.3C Relatie tussen de nitrificatiesnelheid (RCNIT) en de denitrificatiesnelheid (RCDENIT), RCDENIT =  $0.038 + 0.245 * RCNIT (R<sup>2</sup>=0.67, n=50)$ .

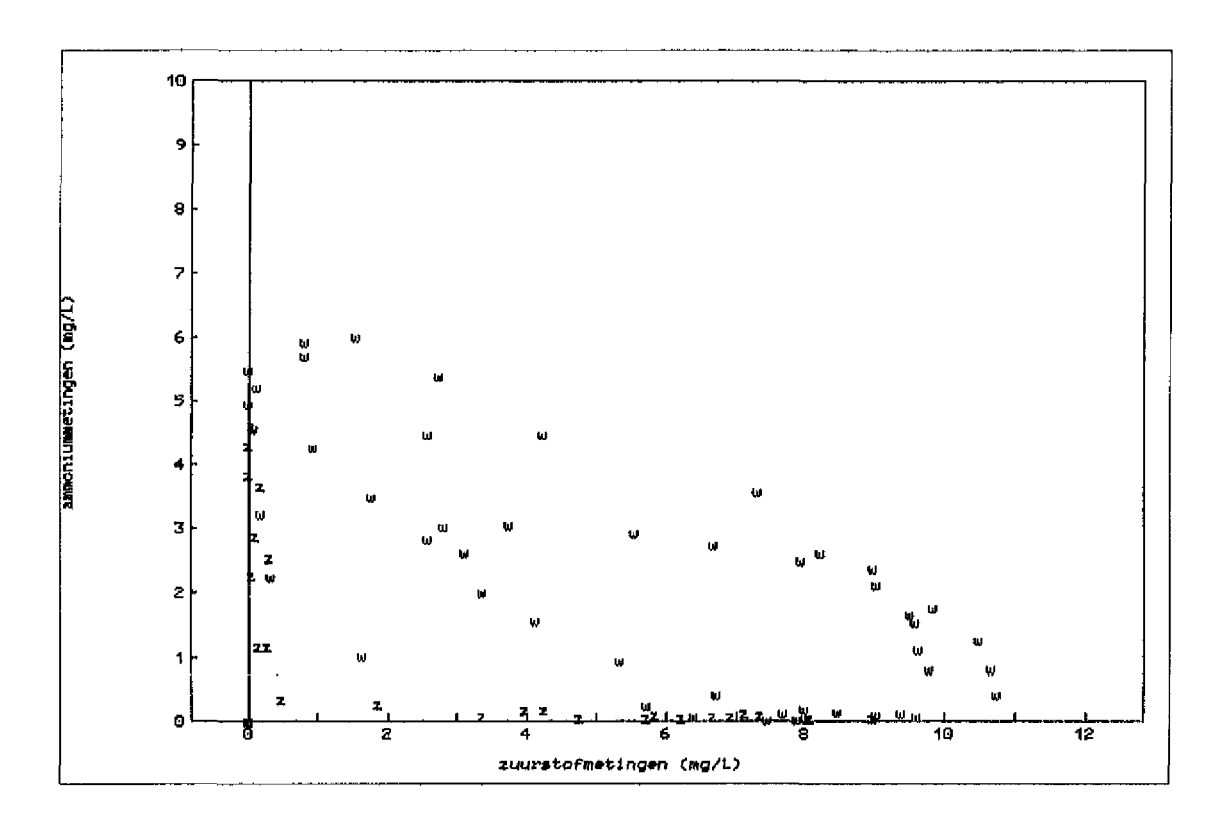

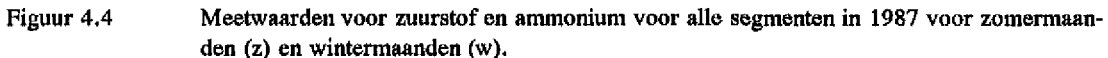

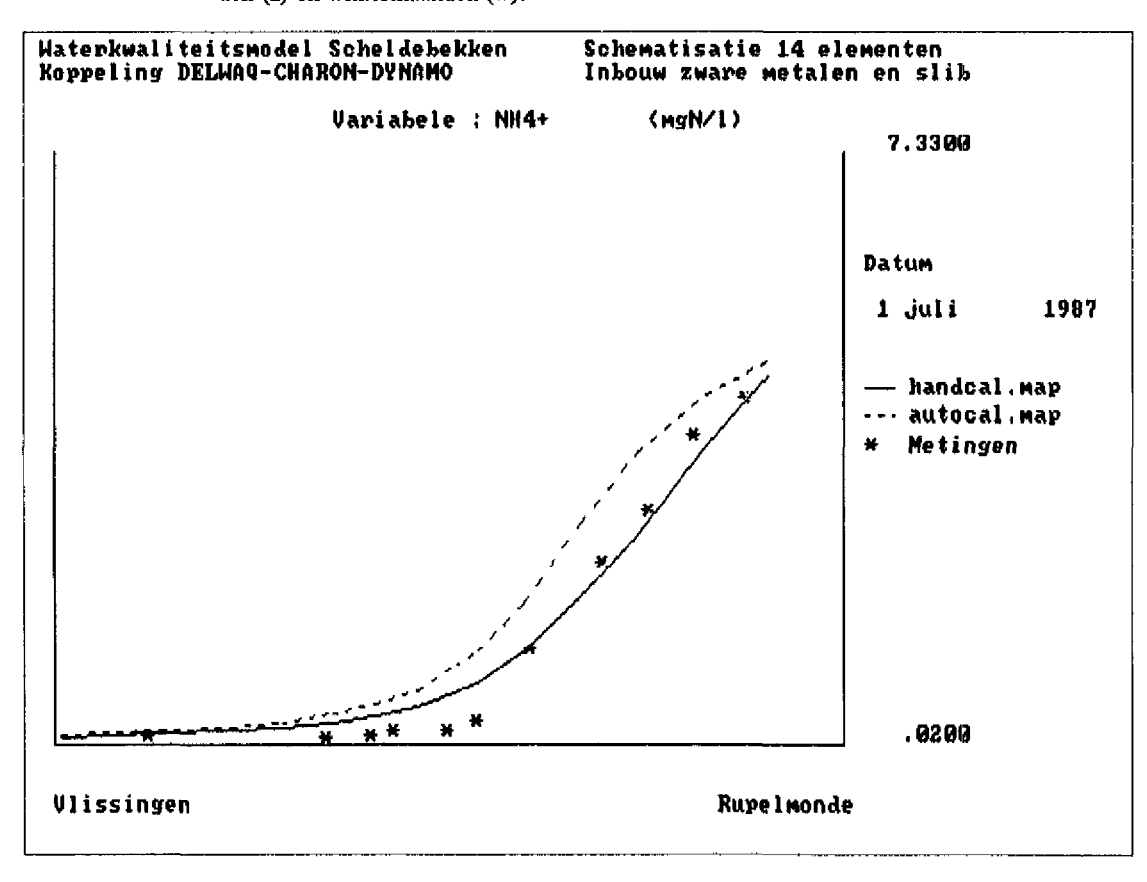

Figuur 4.5A Ammoniumconcentraties in juli 1987 (run 125 en de beste fit), afgebeeld met het bewegende lijnen programma en verzeilde vaartocht gegevens.

 $\mathbf{I}$ 

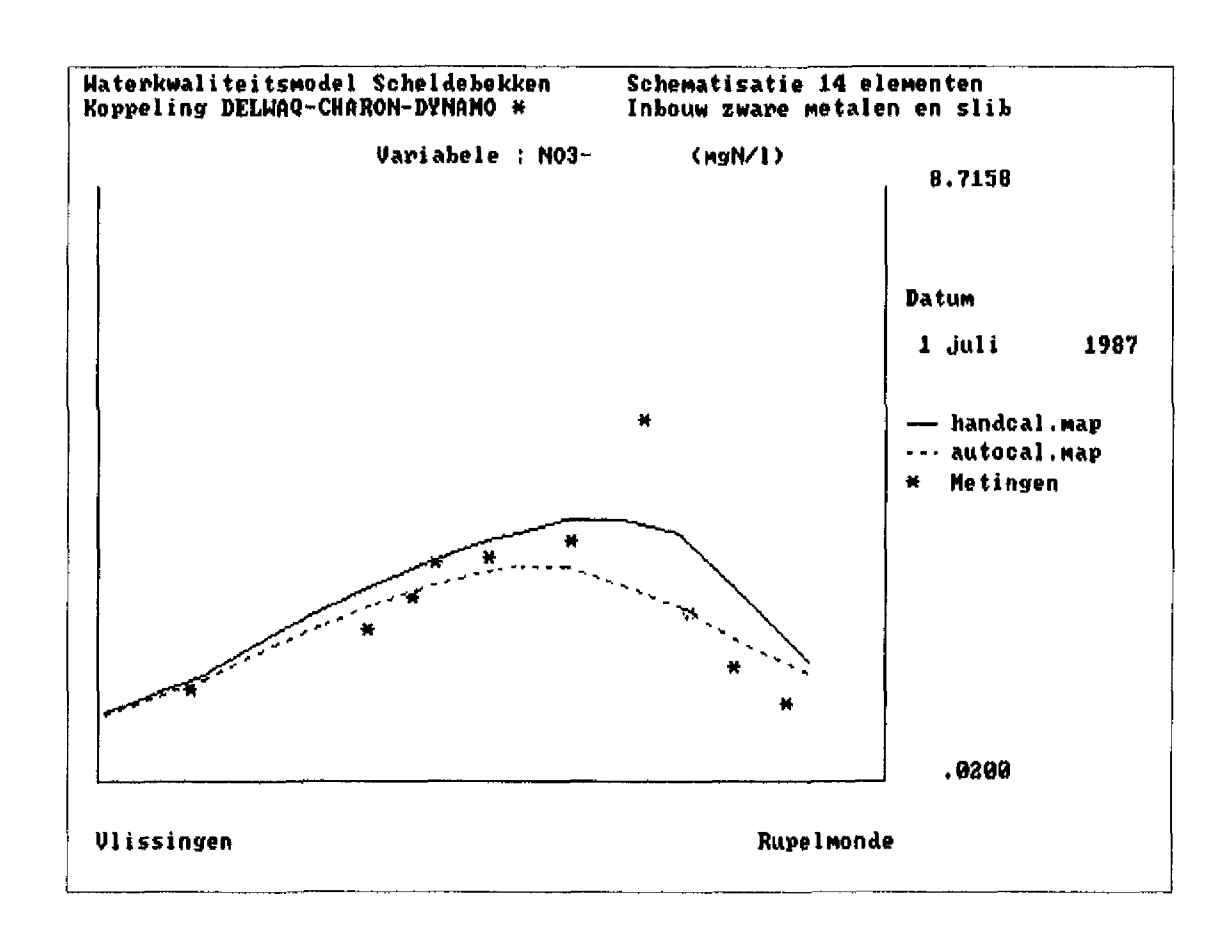

Figuur 4.5B Nitraatconcentraties in juli 1987 (run 125 en beste fit) afgebeeld met het bewegende Ujnen programma en verzeilde vaartocht gegevens.

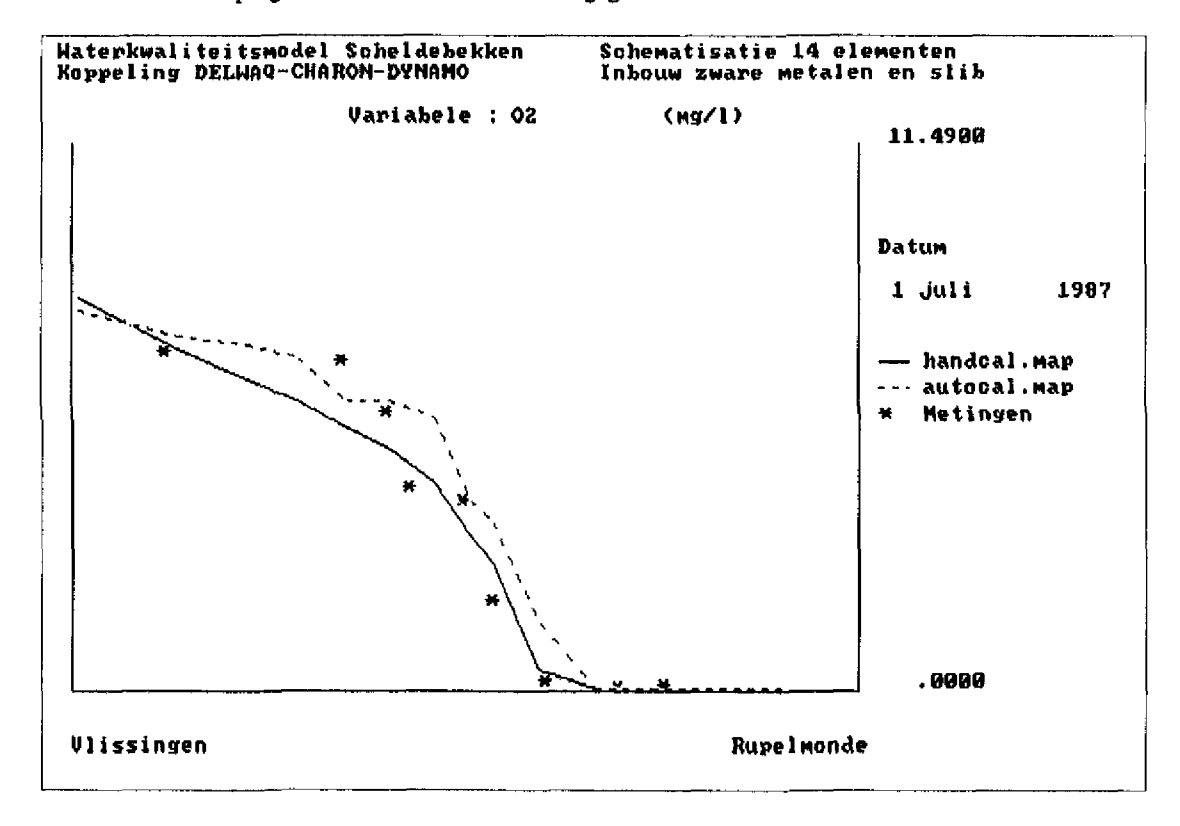

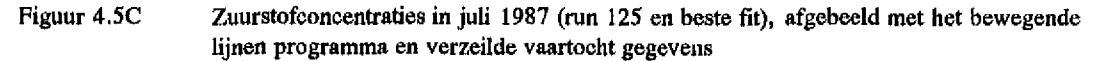

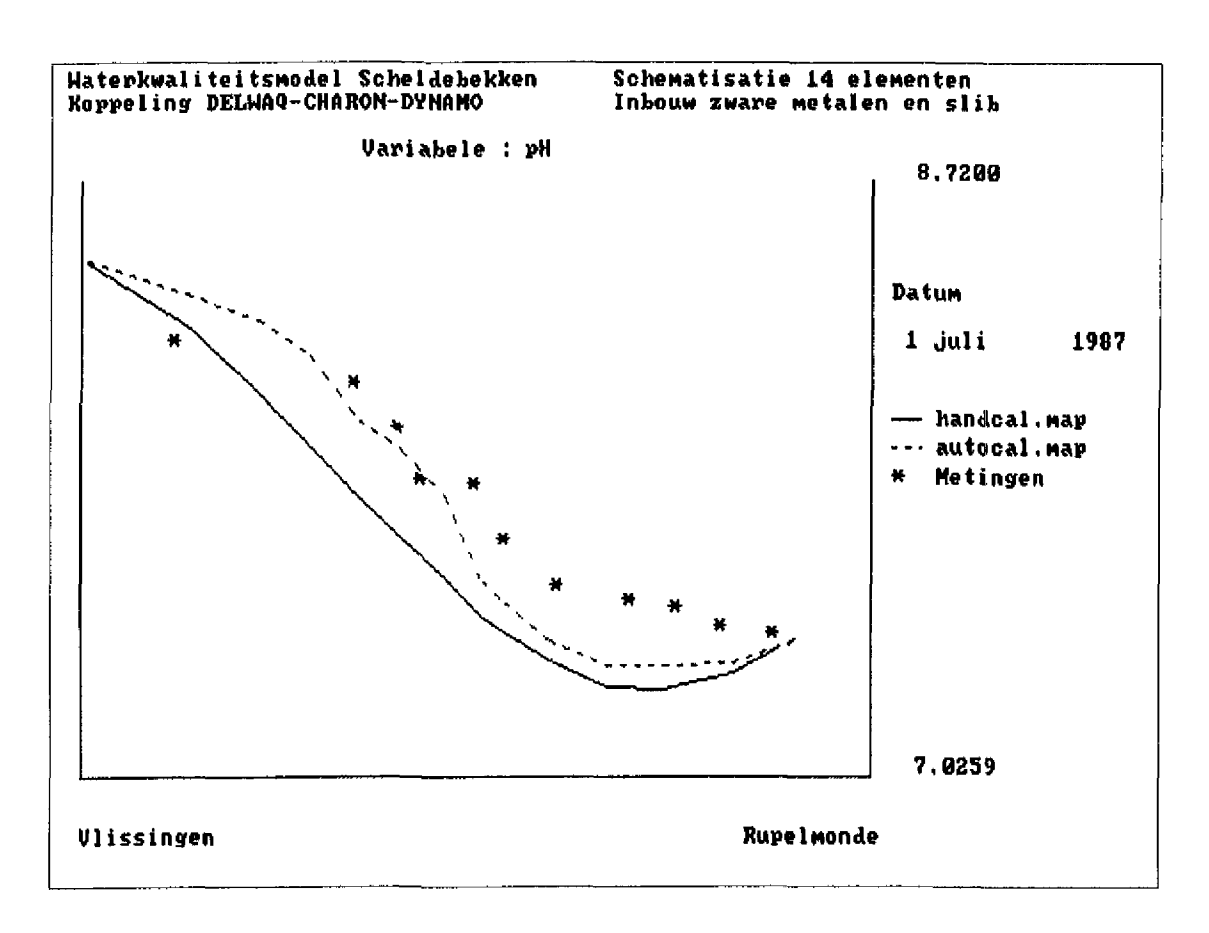

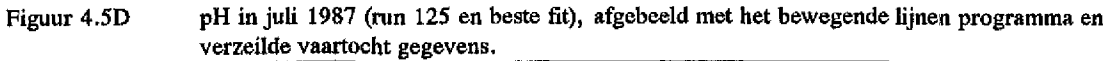

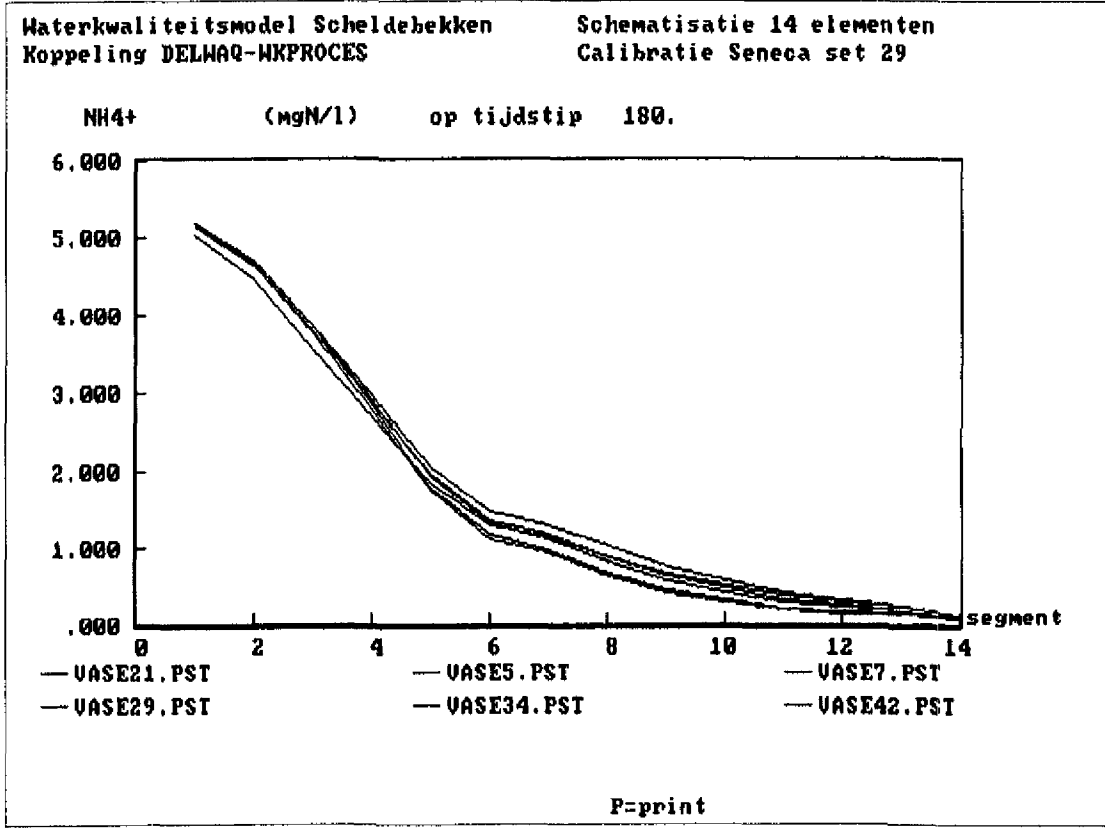

Figuur 4.6A Spreiding in ammoniumconcentraties in juli 1987 voor diverse parameter sets uit de 'vase' na automatische calibratie, zie Tabel 4.6.

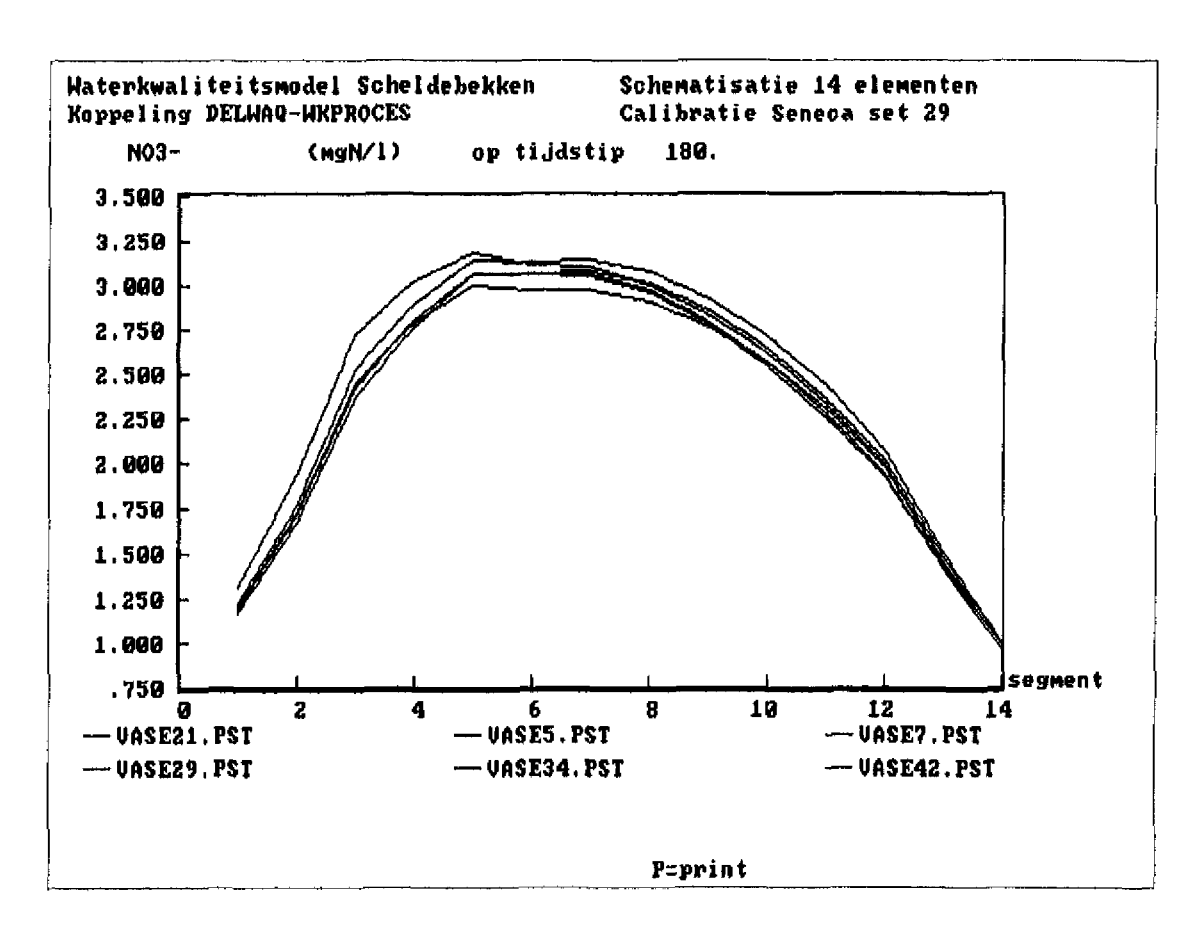

**Figuur 4.6B Spreiding in nitraatconcentraties in juli 1987 voor diverse parameter sets uit de 'vase'na automatische calibratie, zie Tabel 4.6.**

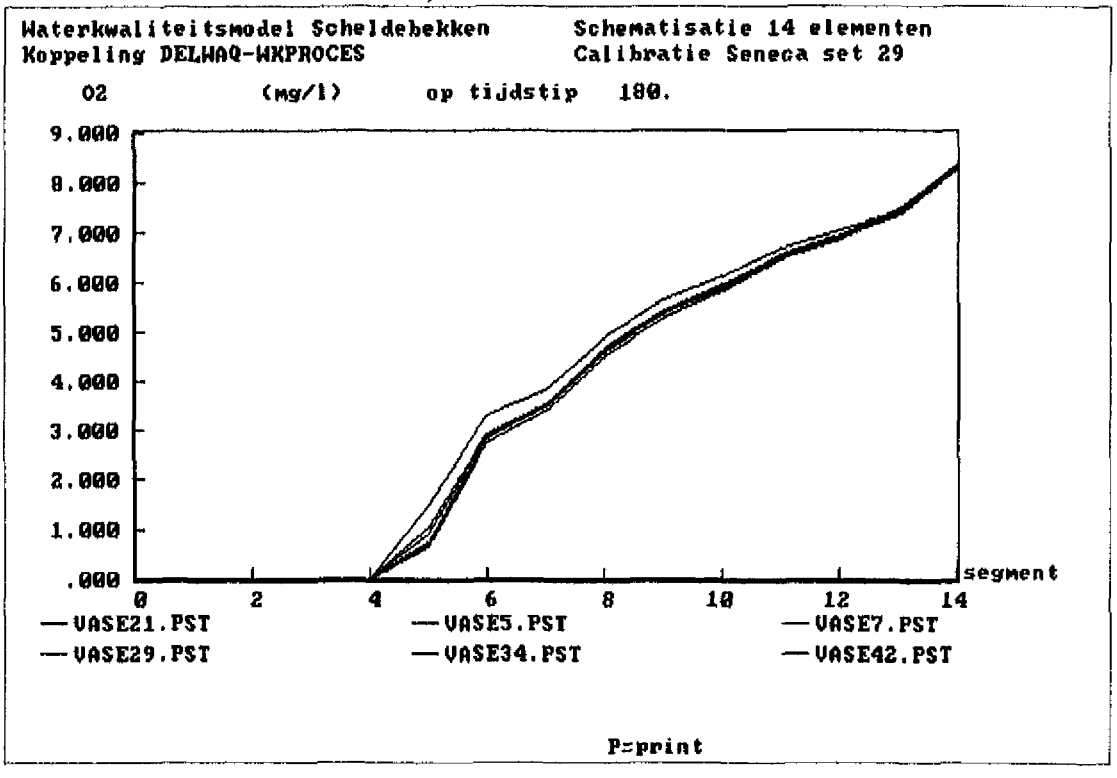

Figuur 4.6C Spreiding in zuurstofconcentraties in juli 1987 voor diverse parameter sets uit de 'vase'na **automatische calibratie, zie Tabel 4.6.**

 $\frac{1}{2}$ 

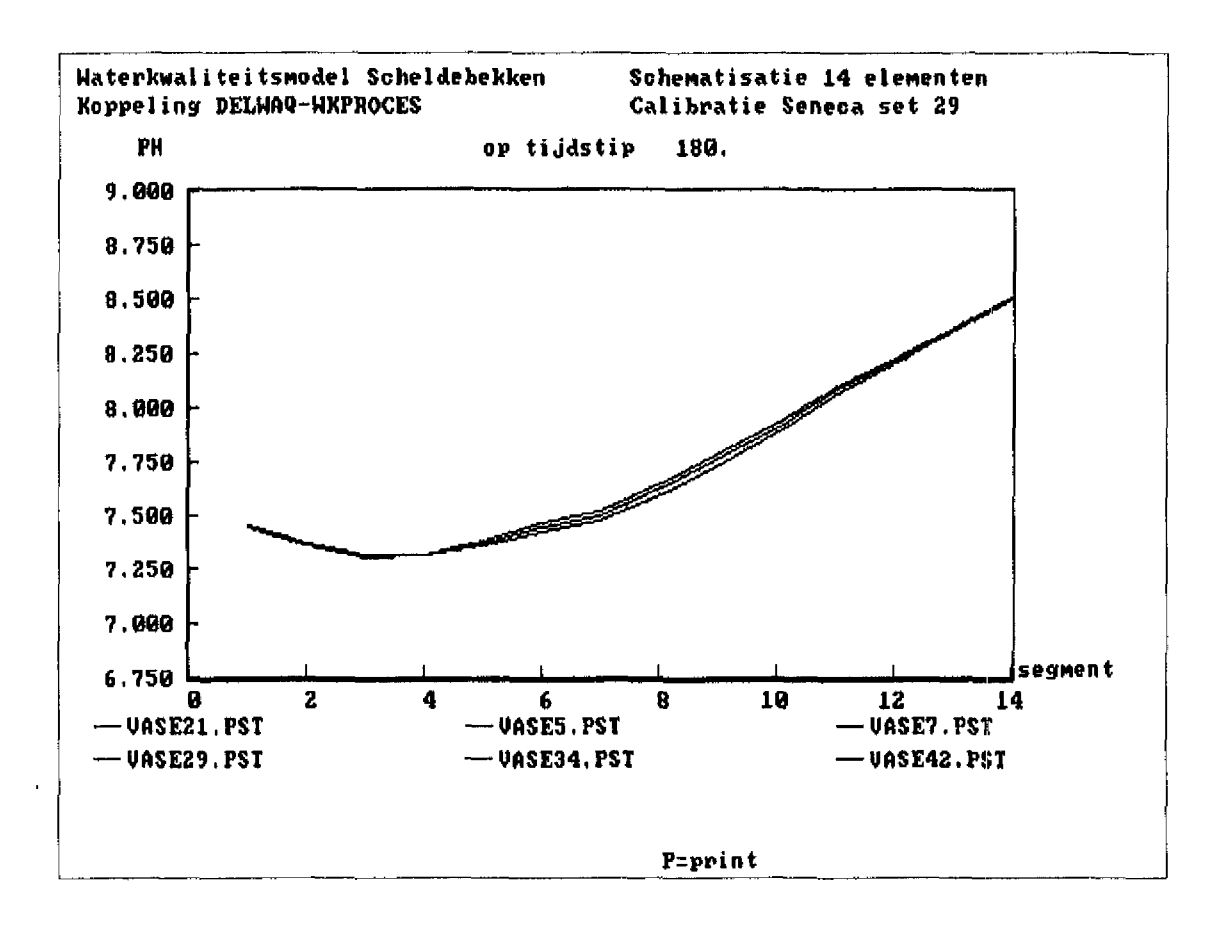

Figuur 4.6D Spreiding in pH in juli 1987 voor diverse parameter sets uit de 'vase' na automatische calibratie, zie Tabel 4.6.

Ministerie van Verkeer en Waterstaat

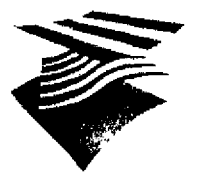

Directoraat-Generaal Rijkswaterstaat

Dienst Getijdewateren

Aan

Geadresseerde

**Contactpersoon** B..J. Kater **Datum** 9. oktober 1992 Ons kenmerk WS-92.60094 Onderwerp

Doorklesnummer 0.1180 - 72299 **Bljlage(n)** 1. Uw kenmerk

Operationalisering van het waterkwaliteitsmodel Schelde-estuarium **project OPERAWES**

Hierbij biedt ik u het rapport "Operationalisering van het waterkwaliteitsmodel Schelde-estuarium" aan. Het rapport is een tussenprodukt van het project OPERAWES.

Het waterkwaliteitsmodel is in het projekt SAWES (Systeem Analyse WESterschelde) ontwikkeld. Om het model te kunnen gebruiken bij beleidsadvisering en -onderbouwing ten aanzien van het Sehelde-estuarium moet het waterkwaliteitsmodel geoperationaliseerd worden. Een deel van deze operationalieatie bestaat uit het onderbrengen van het model in het programmapakket SEHECA.

SEHBCA voorziet in een procedure voor automatische calibratie. In het kader van het projekt SCHOOH zullen er meer en betere gegevens beschikbaar komen met betrekking tot de kwaliteit van het Schelde-estuarium. Met behulp van SEHECA is het mogelijk het waterkwaliteitsmodel telkens op de nieuwste en beste gegevens te calibreren. Daarnaast biedt SEHECA de mogelijkheid tot het uitvoeren van onzekerheidsanalyses. Hierdoor is het mogelijk uitspraken te doen over de betrouwbaarheid van de modelresultaten.

In opdracht van de Dienst Getijdewateren heeft het Waterloopkundig Laboratorium het waterkwaliteitsmodel onder SEHECA gebracht. Bij het onderbrengen van het waterkwaliteitsmodel onder SENECA werden een aantal problemen geconstateerd.

Het gekoppelde instrument bleek veel geheugenruimte nodig te hebben. Dit heeft tot gevolg dat per run van een beperkt aantal toestandsvariabelen uitvoer kan worden gevraagd. De tweede consequentie is dat de programma buiten de SEHECA-schil gedraaid moeten worden. Ten tweede bleek het Instrumentarium een lange rekentijd te gebruiken.

De rekentijd kan verkort worden door de tijdstap vast te zetten op 1/4

Vestiging Middelburg Postadres postbus 8039,4330 EA Middelburg **Bezoekadres Grenadlerweg 31**

Telefoon 01180-11851 Telefax 01180-16500

Tei.nr. wijziging rijkswaterstaat Dienst Getijdewateren Grenadierweg 31, Middelburg m.l.v. 25 sept.'92 01180 - 72200 telefax 01180-16500

Bereikbaar 20 min. loopafstand vanaf station middelburg richting industriegebied arnestem, treintaxi

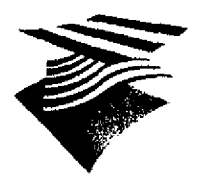

Directoraat-Generad RifRswallerstaat

Dienst Cetijdewateren

dag (zware metalen en organische microverontreinigingen) of 1 dag (algemene waterkwaliteit en algen).

Met het nieuwe instrumentarium is een studie gemaakt van algemene waterkwaliteitsprocessen. In deze studie is een onzekerheidsanalyse uitgevoerd. Doel van deze analyse was na te gaan of de metingen gereproduceerd konden worden met een set van parameters waarvan de range binnen aanvaardbare grenzen ligt. De gemeten zuurstofconcentratie en pH in de maand mei bleken buiten de 'modeluitkomst-ruimte' te vallen. De oorzaak hiervan is dat de algenprocessen niet in de parameters voor de onzekerheidsanalyse opgenomen zijn. Na de analyse is het algemene waterkwaliteitsdeel van het model is met

behulp van de automatische calibratie-optie van SEHECA opnieuw gecalibreerd. De beste fits van de parameters bleken in de buurt te liggen van de waarden van de handmatige calibratie. De gekozen parameterranges zijn door de calibratie aanzienlijk verkleind, maar blijven groot. Slechts één van de zeven parameters lijkt eenduidig bepaald.

Het model uit SAWES blijft naast het onder SEHECA gebrachte model bestaan. Het eerste model zal voornamelijk gebruikt worden voor scenario-berekeningen en het maken van tijdseries en balansen, terwijl het model onder SEHECA voornamelijk voor calibratie en onzekerheidsanalyee gebruikt zal worden. Met deze werkwijze worden de mogelijkheden van beide modellen optimaal benut. In het project OPERAWES zal de output van het waterkwallteitsmodel verder verbeterd worden, en naar een koppeling met bioaccumulatiemodellen worden gestreefd.

Hoogachtend, de hoofdingenieur-directeur, l.HID.,

ir. H. Smit

 $\overline{2}$ 

**Ministerie van Verkeer en Waterstaat**

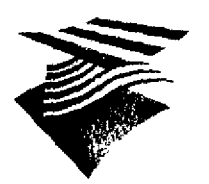

 $\boldsymbol{\cdot}$ 

Directoraat-Generaa Rifks vallerstaat

**Dienst Getijdewateren**

Verzendlijst "Operationalisering van het waterkwaliteitsmodel Scheldeestuarium"

#### DGW-Middelburg

- B. van Eek
- A. Holland
- B. Kater
- F. Lefevre
- B. Schouwenaar
- H. Smit
	- J. Vroon

C.J. van Weeten bibliotheek

#### DGW-Den Haag

- F, Kwak
- J. van der Kamer J. Schobben M. van der Tol M. Waltmans bibliotheek

#### DGW-Haren

H, van Meerendonk bibliotheek

#### Direktie Zeeland

F. de Bruljokere

e locatie 'De Voorst'

· hoofdkantoor

hoofdkantoor **Rotterdamseweg 185** postbus 177 2600 MH Delft telefoon (015) 56 93 53 telefax (015) 61 96 74 telex 38176 hydel-nl

locatie 'De Voorst' Voorsterweg 28, Marknesse postbus 152 8300 AD Emmeloord telefoon (05274) 29 22 telefax (05274) 35 73 telex 42290 hylvo-nl

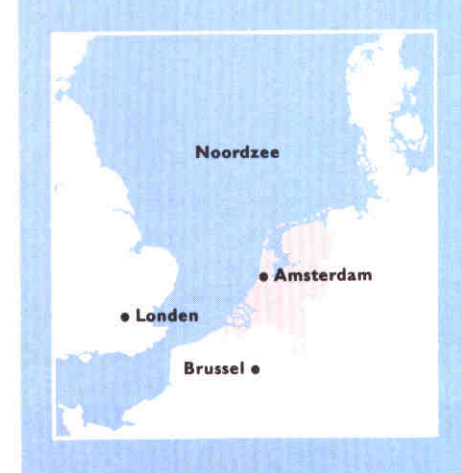